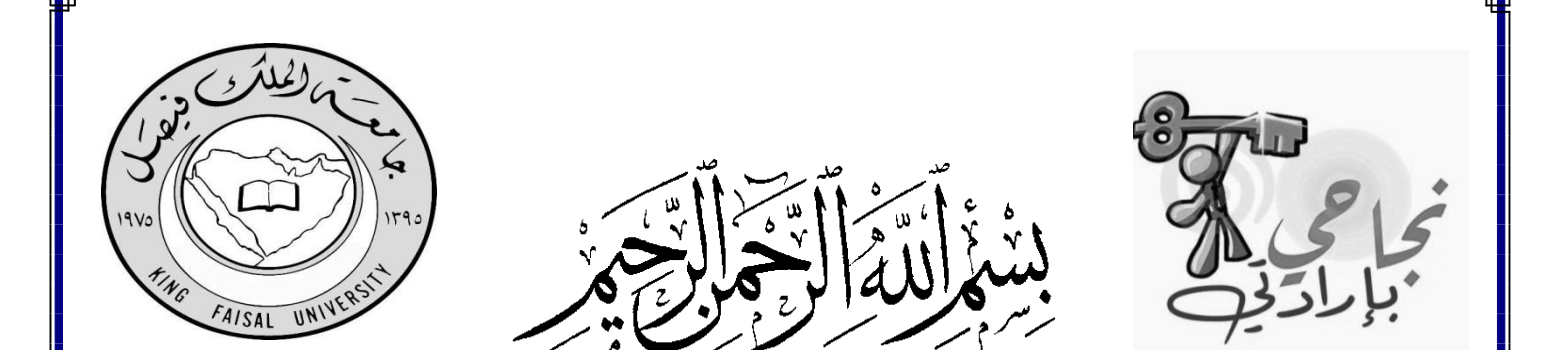

ملخصر

مبادئ سياضيات (١) للدكتور :- نييل منصور

من إعداد Shosh - للأمل - Shosh

المحاضره الأولى المجموعات Sets

**تعريف المجموعة -:** المجموعة هي **تج ّمع من األشياء أو العناصرالمحددة تماما وقد تكون هذه األشياء أعدادا أوأشخاصا أوأحداثا أوأي شيء آخر** نرمز للمجموعات بواسطة حروف كبيرة مثل: ... ,C ,B ,A األشياء التي تتكون منها المجموعة تسمى عناصر ونرمز للعناصر بواسطة حروف صغيرة مثل: ... ,c ,b ,a **1(** أرقام العدد 2634 تعبير يدل على **مجموعة ألنه محدد و عنصره هي {4 3, 6, 2,}. 2)** شهور السنة الميالدية تعبير يدل **على مجموعة ألنه محدد تبدأ من يناير إلى ديسمبر. 3)** الفاكهة اللذيذة تعبير ال يدل على **مجموعة ألنه غير محدد حيث أن الفاكهة اللذيذة بالنسبة للشخص قد تكون غير لذيذة بالنسبة للشخص آخر. 4) األعداد الطبيعية األقل من .6 {5 4, 3, 2, 1,}**

يستخدم الرمز € "ينتمي إلى" <mark>ليبين عناصر المجموعة</mark> فمثلاً إذا كان العنصر a من ضمن عناصر المجموعة A فإننا نقول أ<mark>ن a ينتمي</mark> **إلى المجموعة A و يكتب بالصورة A ϵ a** ليس عنصرا A فإننا نقول **أن العنصر a" ال ينتمي إلى" المجموعة A ويكتب على الصورة** ً أما إذا كان a من عناصر المجموعة  $a \notin A$ 

**طريقة كتابة المجموعات : طريقة العد )سرد العناصر (-: يتم فيها وضع جميع عناصر المجموعة ، أو جزء منها ، بين قوسي المجموعة { } بحيث يفصل بين كل عنصرين بعالمة فاصلة " , -: " مثال -: A = { 1, 5, 10, 15 } B= { a, b, c, d } C= { 1, 2, 3, …} )وهي مجموعة منتظمة تسير بنفس الشكل 1 2 3 4 وهكذا( A = { 1, 2, 3,…,100} )وهي مجموعة مغلقة ولكن المساحة ال تكفي لكتابة من 1 إلى 100 و سوف نستخدم النقاط للتعبيرعن بعض العناصر(.**

طريقة القاعدة (الصفة المميزة ) :-**ويتم فيها وصف المجموعة بذكر صفة يمكن بواسطتها تحديد عناصرها ، أي الصفة التي تحدد ارتباط عناصر المجموعة ،فمثالً :**

> $A = \{x : g \in X\}$  $B = \{ x : \phi^* \in \mathbb{R} \mid x \in \mathbb{R} \}$  $C = \{ x : x^2 \in \mathbb{R}^2 \mid x \in \mathbb{R}^2 \}$  $D = \{ x : -3 \le x \le 1 \text{ and } x \}$  $X = \{ x : 0 \le x \le 12 \}$  عدد صحيح

أنواع المجموعات -:

**هي المجموعة التي ال تحتوي أي عنصر ويرمز لها بالرمز ф( فاي( أو { } .**

**أمثلة -:**  $A = \{ x :$  3 عدد زوجی وفردی  $B = \{ x :$  { x دولة عربية تقع في أوروبا  $x$  }

المجموعة المنتهية (finite set):-

**المجموعة التي تكون عناصرها محدودة. مثال :**

**المجموعات التالية هي مجموعات منتهية.**

 $A = \{2, 4, 6, 8\}$  $B = \{ 1, 2, 3, \dots, 100 \}$  $C = \{ x, y, s, t, u \}$ 

المجموعة غير المنتهية (Infinite set):-

**المجموعة التي تكون عناصرها غير محدودة ) وهي المجموعة التي ال يمكن تحديد عناصرها بشكل دقيق ( مثال :**

**المجموعات التالية هي مجموعات غير منتهية.**

242 d<sub>4</sub> 45 \n 
$$
\{ X : B = \{ 10, 20, 30, \ldots \}
$$

المجموعة الكلية <u>(Universal set):-</u>

**وهي مجموعة كل العناصر قيد الدراسة ويرمز لها بالرمز U وتعطى ضمن السؤال أو الدراسة.**

 $U = \{ x : \Delta^2$  أستاذ أو طالب بجامعة الملك فيصل $\{ x : \Delta^2 \}$ 

المجموعة الجزئية (Subset(-:

**تكون A مجموعة جزئية من المجموعة B إذا كانت جميع عناصر A موجودة** في B وتكتب على الصورة : B ⊂ A و تقرأ A جزء من .B

مثال:

**مثال:**

-1 إذا كانت المجموعة { 6 , 4 , 2 } = A و { 6 , 5 , 4 , 3 , 2 , 1 } = B فإن B ⊂ A . -2 المجموعة المكونة من جميع طالب التعليم االلكتروني بجامعة الملك فيصل مجموعة **جزئية** من مجموعة طالب هذه الجامعة.

تساوي المجموعات -:

**تكون المجموعتان A و B متساويتان إذا كانت -:**

**A = B** ≫≫≫≫ **A** ⊆ **B , B** ⊆ **A** 

**أما المجموعتان المتكافئتان** فهما المجموعتان اللتان **تتساويان في عدد عناصرها** وتكتب على الصورة B ≡A 2

مثال -: **أي المجموعات التالية متكافئة وأيها متساوية ؟ 1- A = {1, 5, 7 , 9 } , B = {9 , 7 ,5 ,1 }** 2-  $A = \{2, 5, 9\}$ ,  $B = \{a, s, d\}$ **الحل -:**  $1 - A = B$  $2 - A \equiv B$ االتحاد -: **اتحاد المجموعتين A و B) B U A (هو مجموعة كل العناصر الموجودة في A أو في B أو في كليهما . مثال -: إذا كان {7 , 3 , 2 , 1 } = A و { 8 , 6 , 4 , 2 } = B أوجد (AUB (؟ الحل -: (AUB) = {1 ,2 , 3, 4, 5, 6, 7, 8}**

التقاطع -:

تقاطع المجموعتين A و A∩B) B) هو مجموعة كل العناصر الموجودة في A و في B معاً أي العناصر المشتركة بين A و B . **مثال -: إذا كان {3 , 2 , 1 , 0 , -1 } = A و {0,2,4,6,} = B أوجد B ∩ A الحل -: (A ∩ B) = {0 , 2 }**

> **المكملة أو المتممة -:** مكملة المجموعة A إذا كانت تحتوي على **جميع عناصر المجموعة الكلية** ⋃ **باستثناء عناصر A.** ̅ يقال أن **مثال -: إذا كان {1,2,3,4,5,6,7,8,9,10 } =** ⋃ **و {2,4,6,8,10} = A أوجد** ̅**.**   $\overline{A}$  = {1,3,5,7,9} -:

> **الفرق -:** إذ كانت مجموعتان A و B فإن B-A يسمى بالفرق **وهو مجموعة كل العناصر الموجودة في A وليست في B. مثال -: A-B أوجد B = {3,4,5,x,w} و A = {1,2,3,x,y} كانت إذا A-B = { 1 , 2 , y } -: الحل**

3

 $1 - A \cup B$  $2 - A \cap B$ مثال :- $3 - B - A$ إذا كائت A={1,2,3,x,y}  $4 - \overline{A}$  $B = \{3, 4, 5, x, w\}$ 5 -  $\overline{B}$ و المجموعة الكلية 6- $\overline{A}$   $\cup$   $\overline{B}$  $U = \{ 1,2,3,4,5, w, x, y, z \}$  $7 - \overline{A} \cap \overline{B}$ ِفَأُوجِد :- $8 - \overline{A} \cup A$ 9- $\overline{A} \cap A$ 

 $1 - A \cup B = \{1, 2, 3, 4, 5, x, y, w\}$  $2 - A \cap B = \{3, X\}$  $3 - B - A = \{4, 5, w\}$  $4-\overline{A} = \{4, 5, w, z\}$  $5 - \overline{B} = \{1, 2, y, z\}$  $6-\overline{A} \cup \overline{B} = \{1, 2, 4, 5, y, w, z\}$  $7 - \overline{A} \cap \overline{B} = \{z\}$  $8 - \overline{A} \cup A = U$ 9- $\overline{A} \cap A = \{\}$ 

مجموعات االعداد -:

أ - مجموعة األعداد الطبيعية )numbers Natural ): **وهي أصغر مجموعات األعداد وتسمى أيضا مجموعة العد وتحتوي على األعداد الصحيحة الموجبة. N={ 1 , 2 , 3 , 4 , … }** ب - مجموعة األعداد الصحيحة )numbers Integer ): **هي مجموعة األعداد الموجبة والسالبة باإلضافة إلى الصفر. I={ … , -3 , - 2 , -1 , 0 , 1 , 2 , 3 , … }**

ج - مجموعة األعداد النسبية )numbers Rational ): **العدد النسبي هو العدد الذي يكتب على الصورة بحيث وتحوي على األعداد الصحيحة باإلضافة إلى الكسور** مثل b <sup>a</sup> <sup>b</sup><sup>0</sup> ، a,b<sup>I</sup> ,......... <sup>1</sup> 14 , 1 9 , 10 8 , 6 7 , 4 5 , 3 2

ويرمز لها پالارمن 0 .  
د - مجموعة الأعداد غير النسبية (Irrational numbers) :  
العدد النير النسبي هو العدد الني لا يمکن کتابه على المورة 
$$
\frac{a}{b}
$$
 ~~بحيف~~ .......  
مثل جذور الأعداد التى ليست مربع كامل

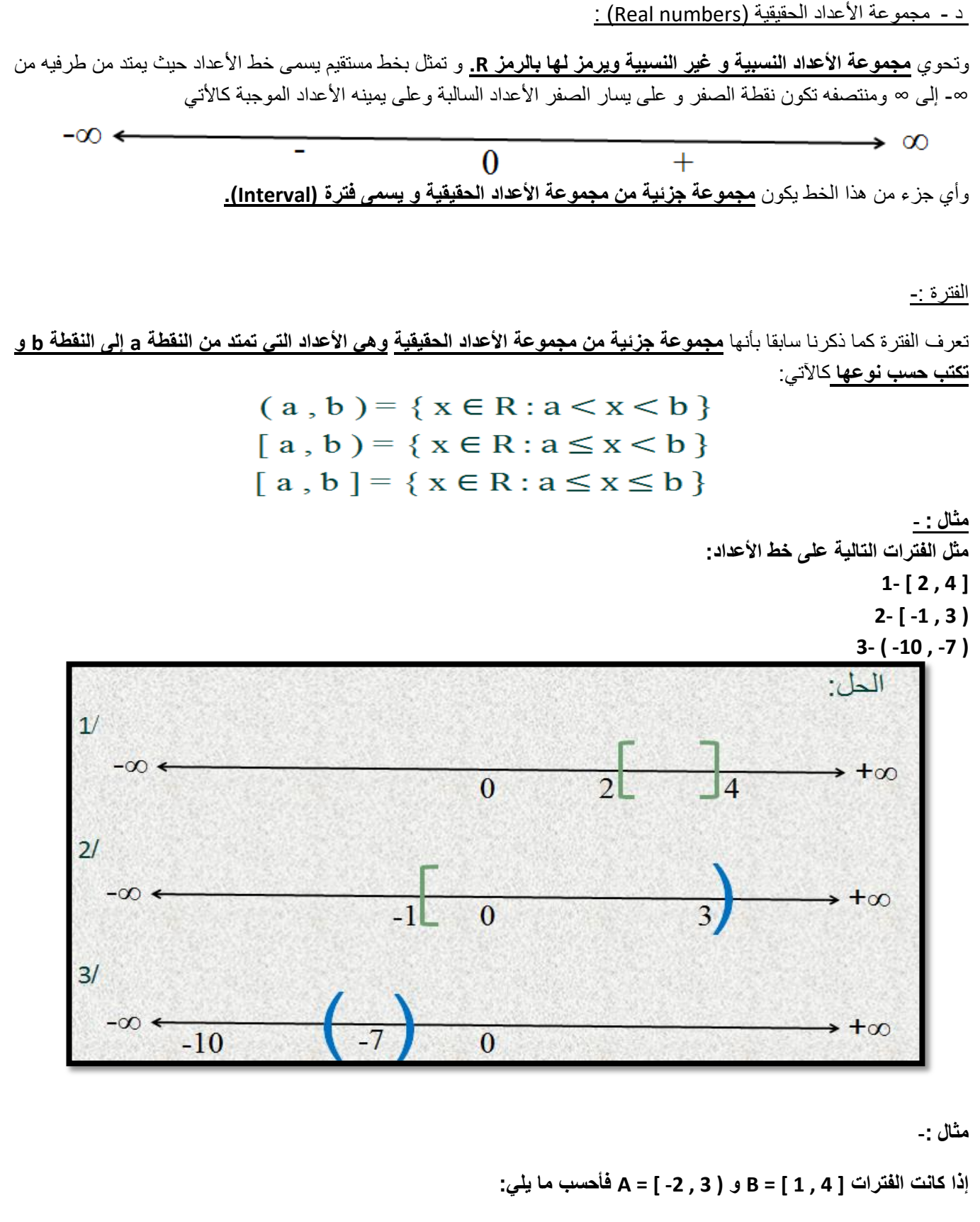

 $1 - A \cap B$  $2 - A \cup B$  $3 - A - B$  $4 - B - A$ 

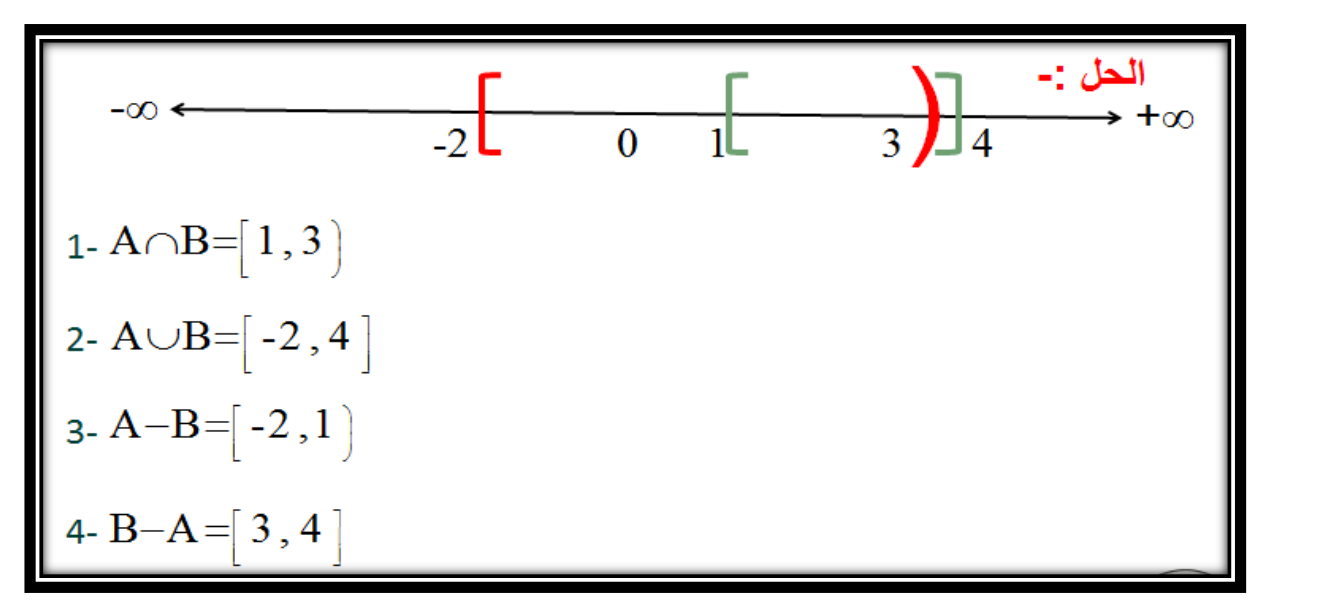

مجموعة المجموعات -:

**مجموعة المجموعات ألية مجموعة S هي المجموعة المكونة من كل المجموعات الجزئية للمجموعة S ومن بينها المجموعة الخالية Ø و المجموعة S نفسها ويرمز لها بالرمز (S(P .**

**مثال -: أنشئ مجموعة المجموعات للمجموعة {c , b , a = {S الحل -:**  $P(s) = \{ \{a\}, \{b\}, \{c\}, \{a,b\}, \{a,c\}, \{b,c\}, \{a,b,c\}, \emptyset \}$ **n مالحظة : إذا احتوت المجموعة S على n من العناصر ، فان عدد عناصر (S(P يساوي . 2 مثال -: أنشئ مجموعة المجموعات للمجموعة { c , b ,a = { S الحل -:**  $P(S) = \{ \{a\}, \{b\}, \{c\}, \{a,b\}, \{a,c\}, \{b,c\}, \{a,b,c\}, \emptyset \}$  $2^3 = 8$ 

**تمارين :**

**/1 وضح أي من هذه المجموعات هي مجموعة خالية أو مجموعة منتهية أو مجموعة غير منتهية -:**

(a) A = {x: 
$$
4x = 8
$$

\n(b) B = {3, 6, 9, 12}

\n(c) C = {x:  $4x = 100$ 

\n(d) D = { 2, 4, 6, 100}

\n(e) E = { 100, 200, 300, ...}

\n(f) F = { w, e, r, t}

**-2 إذا كانت { 7 , 5 , 3} = A و {1,2,3,4,5,6,7,8 } = B فهل يمكن القول أن B** ⊂ **A ؟ -3 أي المجموعات التالية متكافئة وأيها متساوية ؟ 1- A = {5 ,10,15,20} , B = {15,10,5, 20} 2- A = { 20,50,70} , B = { k , d , u }**

> 4- إذا كانت A={8,10,12,r,m} و B={4,6,10,0,r} أوجد المجموعة الكلية ثم أوجد :-

 $3 - B - A$  $4 - \overline{A}$  $5 - \overline{B}$ 6- $\overline{A}$  U  $\overline{B}$  $7-\overline{A}\cap\overline{B}$ 8- $\overline{A}$  U A

 $1 - A \cup B$  $2 - A \cap B$ 

9- $\overline{A} \cap A$ 

**-5 أنشئ مجموعة المجموعات للمجموعة {8 , 5 , 2} = S ؟**

**-6 إذا احتوت المجموعة S على 5 من العناصر، فأوجد عدد عناصر (S(P ؟**

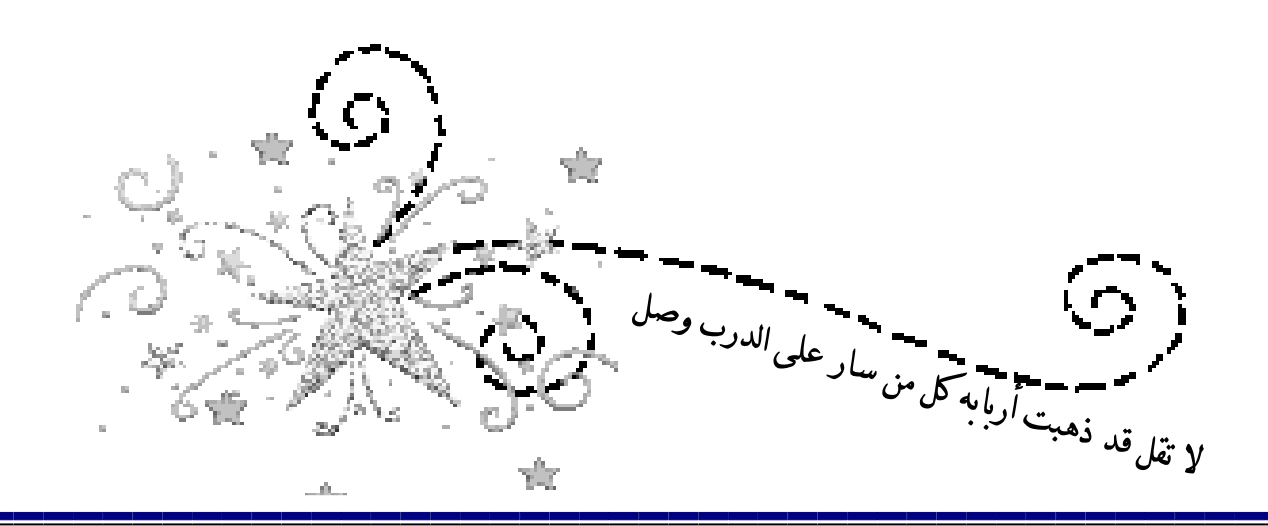

المحاضره الثانيه المجموعات والاقترانات <u>ثانياً : الاقترانات ( الدوال ) Functions :-</u> **يعرف االقتران** *f* **بأنه قاعدة (rule (تعطي قيمة وحيدة (value unique (كنتيجة لتعويض قيمة المتغير** *x* **فيه وتمثل هذه القيمة أو النتيجة قيمة** *y* **المقابلة لقيمة** *x* **المستخدمة بالتعويض**. أي أن:  $f: A \rightarrow B$  $x \mapsto f(x)$ **مالحظة**: إذا كان *f* اقتران من *A* إلى *B* فإن *A* يسمى **مجال** االقتران ويسمى *B* **بالمجال المقابل** كما تسمى مجموعة الصور **بالمدى**. **حتى يكون** *f* **اقتران البد وأن يكون لكل عنصر من المجال صورة وصورة واحدة فقط في المجال المقابل. -1 إقتران كثير الحدود :** ويكون على الصورة -:  $f(x) = a_n x^n + a_{n-1} x^{n-1} + \dots + a_1 x + a_2$ **وتكون درجة كثير الحدود بقيمة أعلى أس لـ (x (في االقتران . مثال -:** ما هي درجة كل من االقترانات كثيرة الحدود التالية -: 1- $f(x) = 3$  $2-f(x) = 3x - 4$  $3 - f(x) = x^2 - x + 1$  $4 - f(x) = x^3 + x^7 + 5x - 7$ 5- $f(x) = 2 - 3x + x^3$  $1 - f(x) = 3$ **الدرجة الصفرية و يسمى أيضاً اقتران ثابت.**  $2 - f(x) = 3x - 4$ 

**الدرجة األولى ويسمى اقتران خطي.**

**3**- $f(x) = x^2 - x + 1$ **الدرجة الثانية أو اقتران تربيعي. 4**-**f**(**x**) =  $x^3 + x^7 + 5x - 7$ **الدرجة السابعة.**  $5 - f(x) = 2 - 3x + x^3$ **الدرجة الثالثة أو اقتران تكعيبي**

**العمليات الحسابية على كثيرات الحدود :** - الجمع و الطرح -: **يتم جمع أو طرح كثيرات الحدود بجمع أو طرح معامالت المتغيرات المتشابهة األسس.** مثال (1) :-1- $(3x^3 - 4x^2 + 6) + (x^4 - 2x^3 - 4x + 3)$ الحل :- $(3x^3 - 4x^2 + 6) + (x^4 - 2x^3 - 4x + 3) = x^4 + x^3 - 4x^2 - 4x + 9$ <u>مثال (2) :-</u>  $2 - (6x<sup>5</sup> + 3x<sup>3</sup> - 4x + 5) - (3x<sup>5</sup> + x<sup>4</sup> - 2x<sup>2</sup> - 4x + 7)$ الحل :- $(6x^5 + 3x^3 - 4x + 5) - (3x^5 + x^4 - 2x^2 - 4x + 7) = 3x^5 - x^4 + 3x^3 + 2x^2 - 2$ 

> <u>2- الضرب --</u> **يتم ضرب كثيري حدود (x(f،) x(h بضرب كل حد من حدود (x(f بكافة حدود (x(h.**

> > مثال (1):

اذا كان f(x) = (x2 + 2x -1) ، وكان (x2 + 2x +2x) = (x) فجد f(x) = (3x<sup>2</sup> + 5x). <u>الحل :-</u>

$$
(f.h)(x) = (3x2 - 5x + 4) (x2 + 2x - 1)
$$
  
= 3x<sup>4</sup>+6x<sup>3</sup> - 3x<sup>2</sup> - 5x<sup>3</sup> - 10x<sup>2</sup> + 5x + 4x<sup>2</sup> + 8x - 4  
= 3x<sup>4</sup> + x<sup>3</sup> - 9x<sup>2</sup> + 13x - 4

مثال (2):  $h(x) = (x^3 + 5x - 8)$  ، وكان f(x) = (2x<sup>2</sup> +3x) فجد f(x) (f.h) <u>الحل :-</u>

$$
t \cdot h)(x) = (x^3 + 5x - 8) (2x^2 + 3x)
$$
  
= 2x<sup>5</sup>+10x<sup>3</sup> -16x<sup>2</sup> +3x<sup>4</sup> +15 x<sup>2</sup> -24x  
= 2x<sup>5</sup> +3x<sup>4</sup> +10x<sup>3</sup> - x<sup>2</sup> -24x

9 1

-3 القسمة-:

**يتم قسمة كثيري حدود باستخدام خوارزمية القسمة الطويلة**

| \n $f(x) + h(x) \Leftrightarrow h(x) = (x^2 - 4) \Leftrightarrow f(x) = (x^4 - 3x^2 + 5) \Leftrightarrow (x^2 - 4) \Leftrightarrow f(x) = (x^4 - 3x^2 + 5)$ \n                                                                                                    |
|----------------------------------------------------------------------------------------------------|
| \n $\begin{array}{r}\n \frac{x^2 + 1}{x^2 + x^2} \\  \frac{x^2 + 1}{x^2 + x^2} \\  \frac{x^2 + 1}{x^$ |

-2 االقتران النسبي -:

**االقتران النسبي هو اقتران مكون من كثيري حدود على شكل بسط ومقام على الصورة كثير الحدود .**

$$
f(x) = \frac{g(x)}{h(x)}
$$
,  $h(x) \neq 0$ ,  $g(x)$ ,  $h(x) = \frac{g(x)}{h(x)}$ 

**مثال -:**

**ما هو مجال كل من االقترانات النسبية التالية -:**

1- 
$$
f(x) = \frac{2x}{x^2 + 1}
$$
  
\n2-  $f(x) = \frac{x+1}{x-1}$   
\n3-  $f(x) = \frac{2x-3}{x^2-4}$ 

**الحل -: 1-**  $f(x) = \frac{2x}{x^2 + 1}$ يكون الاقتران النسبي معرف على الاعداد الحقيقية عدا اصفار المقام وفي هذ الاقتران لا يوجد عدد حقيقي يجعل المقام صفر إذاً مجال **االقتران R . 2**- **f**(**x**) =  $\frac{x+1}{x-1}$ **نساوي المقام بالصفر فيكون (0 = -1X (إذاً 1=X إذا المجال** {} ∖**R 3**- **f**(**x**) =  $\frac{2x-3}{x^2-4}$ **2 نساوي المقام بالصفر فيكون (0 = 4 - = 4** ←**X 2 X (إذاً** ± **=X إذا المجال** { , −} ∖**R.**

> **العمليات الحسابية على االقترانات النسبية -:** -1 الجمع والطرح -: **توحد المقامات كما في األعداد**

> > مثال (1): اوجد ناتج ما يلي :

الحل :-

$$
\begin{aligned} \n\blacksquare \frac{X+1}{2X-5} + \frac{3X+1}{X-2} &= \frac{(X+1)(X-2)}{(2X-5)(X-2)} + \frac{(3X+1)(2X-5)}{(X-2)(2X-5)}\\ \n&= \frac{(X^2 - X - 2) + (6X^2 - 13X - 5)}{(X-2)(2X-5)}\\ \n&= \frac{7X^2 - 14X - 7}{2X^2 - 9X + 10} \n\end{aligned}
$$

 $\frac{X+1}{2X-5} + \frac{3X+1}{X-2}$ 

مثال (2): اوجد ناتج ما يلي :- $\frac{X}{3X+2} + \frac{5X^2+2}{2X-2}$ الحل :- $\blacksquare \frac{X}{3X+2} + \frac{5X^2+2}{2X-2} = \frac{(X)(2X-2)}{(3X+2)(2X-2)} + \frac{(5X^2+2)(3X+2)}{(2X-2)(3X+2)}$  $=\frac{(2X^2-2X)+(15x^3+10X^2+6X+4)}{(3X+2)(2X-2)}$ 

 $=\frac{15X^3+12X^2+4X+4}{6X^2-2X-4}$ 

-2 الضرب -:

**نضرب البسط في البسط والمقام في المقام.**

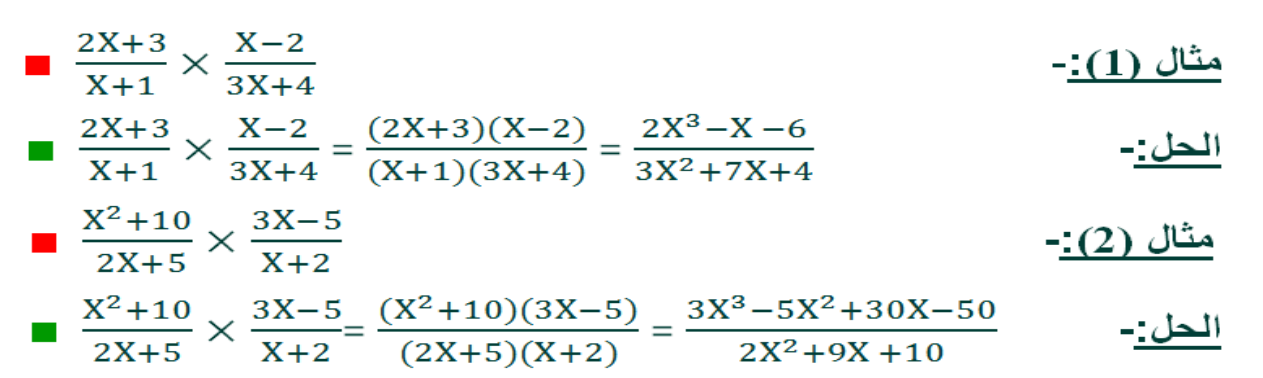

-3 القسمة -:

**نحول عملية القسمة إلى عملية ضرب بقلب الكسر الثاني.**

<u>مثال:</u>-

<u>الحل:</u>-

■ 
$$
\frac{3X+2}{X^2+1} \div \frac{X+5}{X^2}
$$
  
= 
$$
\frac{3X+2}{X^2+1} \div \frac{X+5}{X^2} = \frac{3X+2}{X^2+1} \times \frac{X^2}{X+5}
$$

$$
x^{2} + 1
$$
 X<sup>2</sup> X<sup>2</sup> + 1 X<sup>2</sup> X<sup>2</sup>  
= 
$$
\frac{3X^{3} + 2X^{2}}{X^{3} + 5X^{2} + X + 5}
$$

<u>3- الاقتران الأسي :-</u>

االقتران األسي **هو اقتران مجاله األعداد الحقيقية ومجاله المقابل االعداد الحقيقية الموجبة، أي أن:**

 $f: R \longrightarrow R^+$  $x \mapsto f(x) = a^x$ 

 $\frac{2(\sqrt{3})(\sqrt{8})(3^4)}{2(\sqrt{6})(\sqrt{4})}$  **(2**  $9(\sqrt{6})((4^2)$ 

> $=\frac{2.3}{1}$ 1  $2.(4.2)$  $\mathbf{1}$

 $= \frac{2.3}{1}$ 

 $= 2^{-2}$ .  $3^2 = \frac{9}{4}$ 

1  $\overline{2}$ .8  $\mathbf{1}$ 

9.6  $\mathbf{1}$ 

 $\mathbf{1}$ 

4

 $(3.3)(2.3)$ 

1  $\overline{2}$ .2  $\mathbf{1}$  $\overline{2}$ .4  $\mathbf{1}$ 

 $\frac{1}{3^2 \cdot 2^2}$  $\overline{2}.3$  $\mathbf{1}$ 

 $2(\sqrt{3})(\sqrt{8})(3^4)$  $\frac{(\sqrt{3})(\sqrt{8})(3^4)}{9(\sqrt{6})((4^2)} = \frac{2.3}{9}$ 

 $=\frac{2.2.3^4}{3^2 \cdot 2^4}$ 

**حيث عدد حقيقي موجب. يسمى : األساس، : االس. ومن األمثلة على االقترانات االسية:**

\n**■** 
$$
f(x) = 10^x
$$
   
\n**■**  $f(x) = e^x$    
\n**■**  $f(x) = e^x$    
\n**■**  $f(x) = 2^x$    
\n**■**  $f(x) = 2^x$    
\n**1**- a<sup>x</sup> .a<sup>y</sup> = a<sup>x+y</sup>   
\n**2**- $\frac{ax}{ay} = a^{x+y}$    
\n**3**- (a<sup>x</sup>)<sup>y</sup> = a<sup>xy</sup>   
\n**4**- a<sup>x</sup>. b<sup>x</sup> = (ab)<sup>x</sup>   
\n**5**- a<sup>0</sup> =   
\n**6**- a<sup>y</sup> =  $\sqrt{x}$    
\n**7**- a<sup>x</sup> =  $\frac{x}{ax}$    
\n**7**- a<sup>x</sup> =  $\frac{1}{ax}$    
\n**7**- a<sup>x</sup> =  $\frac{1}{ax}$    
\n**8**  $\frac{x}{a} = \frac{y}{ax}$    
\n**9**  $\frac{x}{a} = \frac{y}{a}$    
\n**1**  $\frac{x}{a} = \frac{y}{a^x}$    
\n**1**  $\frac{x}{a} = \frac{y}{a^x}$    
\n**1**  $\frac{x}{a} = \frac{1}{a^x}$    
\n**1**  $\frac{x}{a} = \frac{1}{a^x}$    
\n**1**  $\frac{x}{a} = \frac{1}{a^x}$    
\n**1**  $\frac{x}{a} = \frac{1}{a^x}$    
\n**1**  $\frac{x}{a} = \frac{1}{a^x}$    
\n**1**  $\frac{x}{a} = \frac{1}{a^x}$    
\n**1**  $\frac{x}{a} = \frac{1}{a^x}$ 

#### **مثال (1)-:**

**بسط المقادير التالية إلى أبسط صورة:**

$$
\frac{\sqrt{3}(\sqrt{8})(3^4)}{9(\sqrt{6})(4^2)} = \frac{2 \cdot 3^{\frac{1}{2}} \cdot 3^{\frac{1}{2}}}{9 \cdot 6^{\frac{1}{2}} \cdot 4^2} = \frac{2 \cdot 3^{\frac{1}{2}} \cdot 3^{\frac{1}{2}}}{9 \cdot 6^{\frac{1}{2}} \cdot 4^2} = \frac{2 \cdot 3^{\frac{1}{2}} \cdot (4 \cdot 2)^{\frac{1}{2}} \cdot 3^{\frac{1}{2}}}{(3 \cdot 3)(2 \cdot 3)^{\frac{1}{2}} \cdot 4^2} = \frac{2 \cdot 3^{\frac{1}{2}} \cdot (4 \cdot 2)^{\frac{1}{2}} \cdot 3^{\frac{1}{2}}}{3^2 \cdot 2^{\frac{1}{2}} \cdot 3^{\frac{1}{2}} \cdot 4^{\frac{1}{2}}}
$$
\n
$$
= \frac{2 \cdot 3^{\frac{1}{2}} \cdot 2^{\frac{1}{2}} \cdot 3^{\frac{1}{2}}}{3^2 \cdot 2^{\frac{1}{2}} \cdot 3^{\frac{1}{2}} \cdot 4^{\frac{1}{2}}}
$$
\n
$$
= 2 \cdot 4^2 = 2 \cdot 4^2
$$
\n
$$
= 2 \cdot 4^2 = 2 \times 16
$$
\n
$$
= 32
$$
\n
$$
= 2^2 - 4 \cdot 3^{\frac{1}{4} - 2}
$$
\n
$$
= 2^2 - 4 \cdot 3^{\frac{1}{4} - 2}
$$
\n
$$
= 2^2 - 4 \cdot 3^{\frac{1}{4} - 2}
$$
\n
$$
= 32
$$

$$
\frac{(e)(\sqrt{e})(e^{2x})}{(e^{x})(e^{x})^{-3}(e)^{\frac{3}{2}}} = (3
$$

$$
\frac{(e)(\sqrt{e})(e^{2x})}{(e^{x})(e^{x})^{-3}(e)^{\frac{3}{2}}} = \frac{e \cdot e^{\frac{1}{2}}}{e^{-2x} \cdot e^{\frac{2}{2}}}
$$

$$
= \frac{e^{\frac{3}{2}} \cdot e^{2x}}{e^{-2x} \cdot e^{\frac{3}{2}}}
$$

$$
= \frac{e^{2x}}{e^{-2x}}
$$

$$
= e^{2x+2x}
$$

$$
= e^{4x}
$$

<u>مثال (2):</u>-<br>حل المعادلات الاسية التالية:  $3^{2x-1} = 243$  $2x-1 = 243$  (1<br>  $3^{2x-1} = 243 \Leftrightarrow 3^{2x-1} = 3^5$  $\Leftrightarrow$  2x - 1 = 5  $\Rightarrow$  2x = 6  $\Rightarrow$  x =  $\frac{6}{2}$  $\Rightarrow$  x = 3

$$
\left(\frac{1}{2}\right)^{x^2} = \frac{1}{16}
$$
\n
$$
\left(\frac{1}{2}\right)^{x^2} = \frac{1}{16} \Leftrightarrow \left(\frac{1}{2}\right)^{x^2} = \left(\frac{1}{2}\right)^4
$$
\n
$$
\Leftrightarrow x^2 = 4
$$
\n
$$
\Rightarrow x = \pm 2
$$

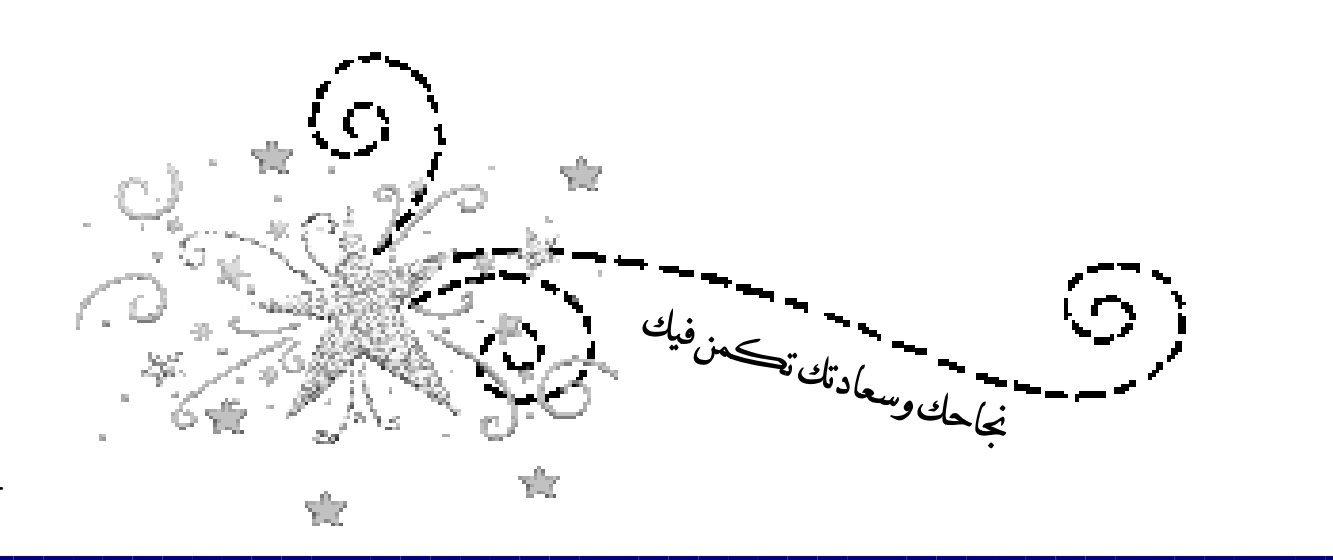

المحاضره الرابعة المعادلات والمتباينات

**أوالً : المعادالت -:**

يحتل موضوع المعادالت مكانه كبيرة في علم الرياضيات وهو من أقدم المواضيع التي طرحت للبحث، وفي هذه الوحدة سنتطرق إلى حل المعادالت الخطية والتربيعية باإلضافة إلى حل انظمة المعادالت، نظام معادلتين بمجهولين، ويقصد بحل المعادلة هي ايجاد قيمة المتغير أو المتغيرات الموجودة في المعادلة ..

**أ – حل المعادالت الخطية -:**

إن **المعادلة الخطية** هي **معادلة في متغير واحد ومن الدرجة االولى أي أن أكبر أس في المعادلة هو واحد** والشكل العام للمعادلة الخطية هو -:

#### **ax + b = 0**

**مثال -:** حل المعادلة الخطية التالية:  $2x - 3 = 0$ **الحل -:**  $2x - 3 = 0$  $2x = 3$ **x** =  $\frac{3}{2}$  $\overline{\mathbf{c}}$ 

**ب – حل المعادلة التربيعية -:** المعادلة التربيعية **يكون أكبر أس فيها هو أثنين** و تأخذ الصورة -:

## $ax^2 + bx + c = 0$

وهناك العديد من الطرق لحل هذه المعادلة ولكننا سوف نعتمد على القانون العام للحل، حيث أنه من أسرع هذه الطرق و أكثرها دقة و يأخذ القانون العام الشكل التالي -:

$$
x = \frac{-b \pm \sqrt{b^2 - 4ac}}{2a}
$$

**وهناك ثالث حاالت للحل بهذه الطريقة و هي :**

$$
\sum_{\begin{array}{c}\chi_1 = -b - \sqrt{\Delta} \\ \chi_2 = \frac{-b + \sqrt{\Delta}}{2a} \end{array}} \frac{2 \text{d}\lambda \text{d}\lambda}{2a} \text{ (}0 > 0 \text{)}
$$

$$
(1=0)
$$
  $\frac{1}{2a}$   $x = \frac{-b}{2a}$   $x = \frac{-b}{2a}$ 

3 – الحالة الثالثة: اذا كان المميز (0 >∆) **فال يوجد حل حقيقي للمعادلة**

مثال -: **حل المعادالت التربيعية التالية :**  $X^2 + 2X - 3 = 0$  (1  $a = 1$ ,  $b = 2$ ,  $c = -3$  $\Delta = (2)^2 - 4 \times 1 \times -3 = 16 > 0$ ∴ **يوجد حلين للمعادلة هما:**  $\blacksquare$  x<sub>1</sub> =  $-b - \sqrt{\Delta}$ 2a =  $-2 - \sqrt{16}$  $2 \times 1$  $=-3$  $\blacksquare$  x<sub>2</sub> =  $-b + \sqrt{\Delta}$ 2a =  $-2 + \sqrt{16}$  $2 \times 1$  $= 1$  $3X^2 - 4x + 5 = 0$  (2)  $a = 3$ ,  $b = -4$ ,  $c = 5$  $\Delta$ =  $(-4)^2 - 4 \times 3 \times 5 = -44 < 0$ ∴ **ال يوجد حل حقيقي للمعادلة.**  $X^2 - 2X + 1 = 0$  (3)  $a = 1$ ,  $b = -2$ ,  $c = 1$  $\Delta = (-2)^2 - 4 \times 1 \times 1 = 4 - 4 = 0$ ∴ **يوجد حل وحيد للمعادلة هو:**   $\blacksquare$  **x** =  $\frac{-b}{2a}$  $\frac{-b}{2a} = \frac{-2}{2 \times 1}$  $\frac{-2}{2 \times 1} = \frac{2}{2}$  $\frac{2}{2} = 1$  $X^2 - 5x + 3 = 0$  (4)  $a = 1$ ,  $b = -5$ ,  $c = 3$  $\Delta = (-5)^2 - 4 \times 1 \times 3 = 13 > 0$  ∴ **يوجد حلين للمعادلة هما:**  $\blacksquare$  **x**<sub>1</sub> =  $-\mathbf{b} - \sqrt{\Delta}$  $2a$ =  $-(-5) - \sqrt{13}$  $2\times1$ =  $5 - \sqrt{13}$  $\overline{\mathbf{c}}$  $\blacksquare$  **x**<sub>2</sub> =  $-\mathbf{b} + \sqrt{\Delta}$  $2a$ =  $-(-5) + \sqrt{13}$  $2\times1$ =  $5 + \sqrt{13}$  $\overline{\mathbf{c}}$ **جـ - حل أنظمة المعادالت الخطية -:** يكون الشكل العام لنظام المعادالت الخطية كاآلتي:  $a_{11}x_1 + a_{12}x_2 + \cdots + a_{1n}x_n = b_1$  $a_{21}x_1 + a_{22}x_2 + \cdots + a_{2n}x_n = b_2$  $\ddot{\phantom{a}}$  $a_{m1}x_1 + a_{m2}x_2 + \cdots + a_{mn}x_n = b_m$ حيث m تمثل عدد المعدالت، n عدد المتغيرات. ستكون دراستنا في هذه الوحدة متعلقة بحل نظام معادلتين بمجهولين وبطريقة الحذف.

 $a_1 x + b_1 y = c_1$  $a_2 x + b_2 y = c_2$ يمكن حل هذا النوع من المعادالت باستخدام **طريقة الحذف**، حيث نجعل معامالت أحد المتغيرين في المعادلتين نفس القيمة ولكن بإشارتين مختلفتين ثم نجمع المعادلتين ونجد منها قيمة المتغير الآخر ثم نعوض قيمته في أحدى المعادلتين ونجد قيمة المتغير الأول

**مثال -:1**

 **حل النظام التالي من المعادالت:**

| $2x + 3y = 7$    | (1) |
|------------------|-----|
| $3x + 2y = 8$    | (2) |
| $12x - 6y = -14$ |     |
| $-2x - 6y = -14$ |     |
| $-4x - 6y = 24$  |     |
| $-14x - 6y = 24$ |     |
| $-14x - 6y = 24$ |     |
| $-10x = 24$      |     |
| $-10x = 2$       |     |
| $-10x = 2$       |     |
| $-10x = 2$       |     |
| $-10x = 2$       |     |
| $-10x = 2$       |     |
| $-10x = 2$       |     |
| $-10x = 2$       |     |
| $-10x = 2$       |     |
| $-10x = 2$       |     |
| $-10x = 2$       |     |
| $-10x = 2$       |     |
| $-10x = 2$       |     |
| $-10x = 2$       |     |
| $-10x = 2$       |     |
| $-10x = 2$       |     |
| $-10x = 2$       |     |
| $-10x = 2$       |     |
| $-10x = 2$       |     |
| $-10x = 2$       |     |
| $-10x = 2$       |     |
| $-10x = 2$       |     |
| $-10x = 2$       |     |
| $-10x = 2$       |     |

**مثال -:2**

حل النظام التالي من المعادالت:

$$
3x + 4y = 9 \t(1)
$$
  
2x + 3y = 7 \t(2)  
1

نضرب المعادلة الأولى في (2-) والثانية في (3) لحذف المتغير x فتصبح المعادلتين:

 $-6x - 8y = -18$ نجمع  $6x + 9y = 21$  **y = 3**   $\Rightarrow$  **y** = 3 نعوض بقيمة y في المعادلة األولى:  $\Rightarrow$ **3x** + 4×**(3)** = 9  $\Rightarrow$  3x + 12 = 9  $\Rightarrow$  3x =  $-3 \Rightarrow$  x =  $-1$ 

**ثانياً : المتباينات -:**

**المتباينة** هي **أي عبارتين جبريتين يربط بينهما احدى ادوات الربط** التالية )<( أقل من (>) أكبر من، (≥) أكبر من أو يساوي، (≤) أقل من أو يساوي ومن األمثلة على المتباينات:

> $x < 2$  $x + 1 \le -3$  $x^2 + 2x + 5 \ge 0$

**تعريف:** تسمى مجموعة كل قيم (x (التي يمكن أن نعوضها في المتباينة بغض النظر عن صحتها بمجموعة التعويض، وهذه المجموعة تعطى في السؤال وتكون عادة إحدى مجموعات الاعداد وفي كل امثلتنا في هذه الوحدة ستكون مجموعة التعويض هي مجموعة الأعداد الحقيقية **"R"**.

<mark>تعريف:</mark> تسمى مجموعة قيم x التي تجعل المتباينة صحيحة (أي التي تكون حلاً للمتباينة) <mark>مجموعة الحل للمتباينة</mark>.

مجموعة الحل **تكون مجموعة جزئية من مجموعة التعويض.**

م<sup>1</sup>.  
\n1. 3x - 2 > x + 1  
\n2. x - 3 = x - 4  
\n2. x - 4 = x - 5 = x - 6  
\n3. x + 3x<sup>2</sup> + 2x<sup>2</sup> + 6  
\n4. 
$$
\frac{2x-1}{x+1} < 0
$$
 7. x  $\neq -1$   
\n1. 3x - 2 > x + 1  
\n2x - 2 > x + 1  
\n3x - x - 1 + 2  
\n2x - 3  
\n2. x<sup>2</sup> + 5x + 6  $\ge 0$   
\n2. x<sup>2</sup> - 5x  $\ge -6$   
\n2. x<sup>2</sup> - 5x  $\ge -6$   
\n2. x<sup>2</sup> - 5x  $\ge -6$   
\n2. x<sup>2</sup> - 5x  $\ge -6$   
\n2. x<sup>2</sup> - 5x  $\ge -6$   
\n2. x<sup>2</sup> - 5x  $\ge -6$   
\n2. x<sup>2</sup> - 5x  $\ge -6$   
\n2. x<sup>2</sup> - 5x  $\ge -6$   
\n2. x<sup>2</sup> - 5x  $\ge -6$   
\n2. x<sup>2</sup> - 5x  $\ge -6$   
\n2. x<sup>2</sup> - 5x  $\ge -6$   
\n2. x<sup>2</sup> - 5x  $\ge -6$   
\n2. x<sup>2</sup> - 5x  $\ge -6$   
\n2. x<sup>2</sup> - 5x  $\ge -6$   
\n2. x<sup>2</sup> - 5x  $\ge -6$   
\n2. x<sup>2</sup> + 3x<sup>2</sup> + 2x  $\ge 0$   
\n3. x<sup>3</sup> + 3x<sup>2</sup> + 2x  $\le 0$   
\n3. x<sup>3</sup> + 3x<sup>2</sup> + 2x  $\le 0$   
\n2. x<sup>2</sup> + 3x<sup>2</sup> + 2x  $\le 0$   
\n2. x<sup>2</sup> + 3x<

18

1

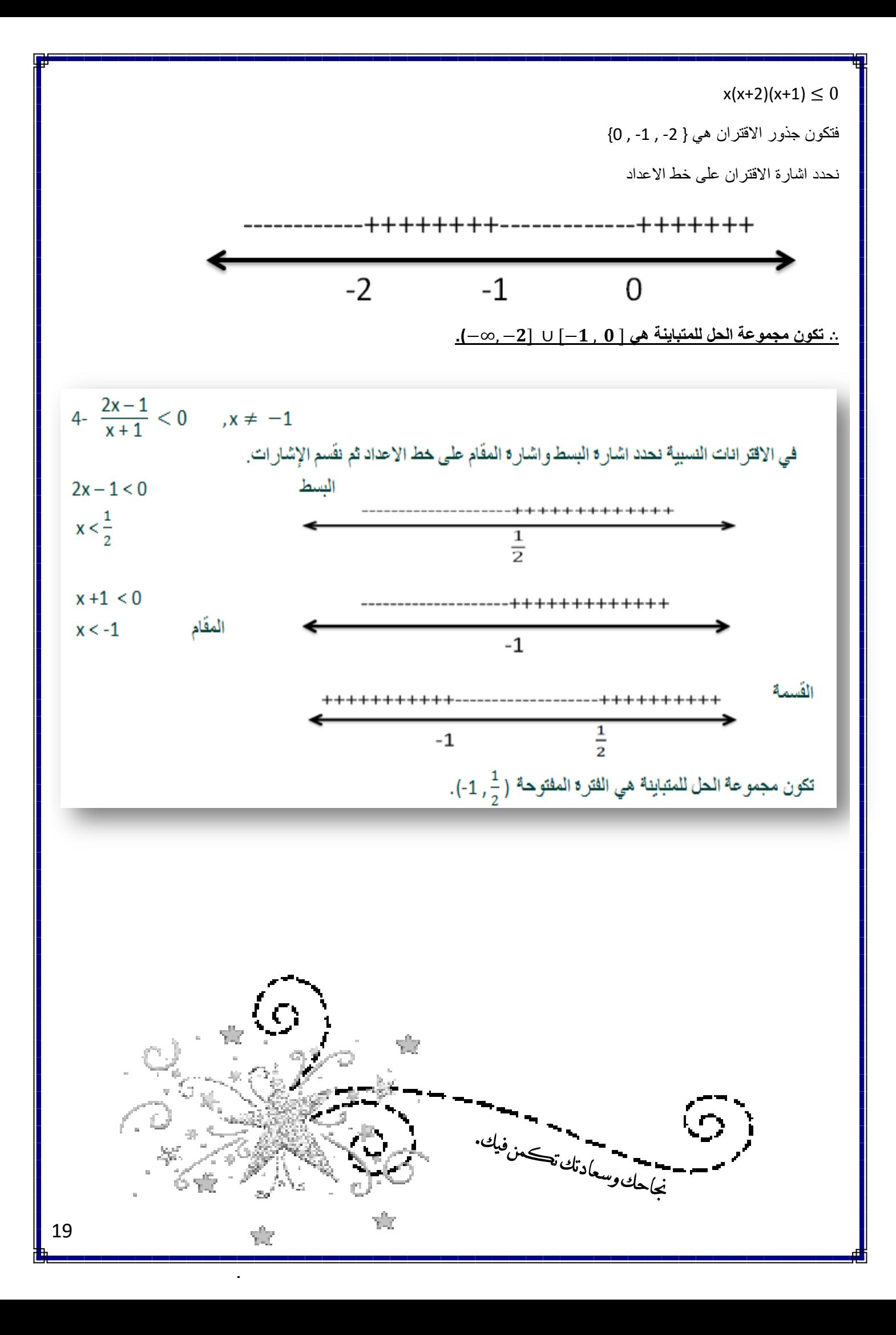

**المتتاليات -:** هي عبارة عن اقتران معرف من مجموعة االعداد الطبيعية **N** إلى مجموعة االعداد الحقيقية **R** وتكتب على الصورة: { }=1 <sup>∞</sup> = 1, 2, 3, … , … وتسمى العناصر , ... <sup>3</sup>, <sup>2</sup>, <sup>1</sup>, بحدود المتتالية بينما يسمى الحد () الحد العام للمتتالية. وتكتب المتتالية بداللة حدها . **مثال -:1 اكتب الحدود االربعة األولى لكل من المتتاليات التالية:** 1- { 2 2 } 2- { 3 − 3 } 3- { 2 + 4 } 4- {2 } **الحل -: الحدود االربعة االولى هي**  , , , **1-** = , = , = , = **2-** = **2 ,**  = −**,**  = −, = − **3-** = **6 ,**  = **,**  = , =

**مثال -:2**

as i

**أوجد الحد الخامس و الحد الثامن للمتتالية:**

**4**- $a_1 = 2$ ,  $a_2 = 4$ ,  $a_3 = 8$ ,  $a_4 = 16$ 

$$
\left\{\frac{n^2+1}{3n-2}\right\}
$$

# **الحل -:**

الحد الخامس  

$$
a_5 = \frac{5^2 + 1}{3.5 - 2} = \frac{26}{13} = 2
$$

$$
a_8 = \frac{8^2 + 1}{3.8 - 2} = \frac{65}{22}
$$

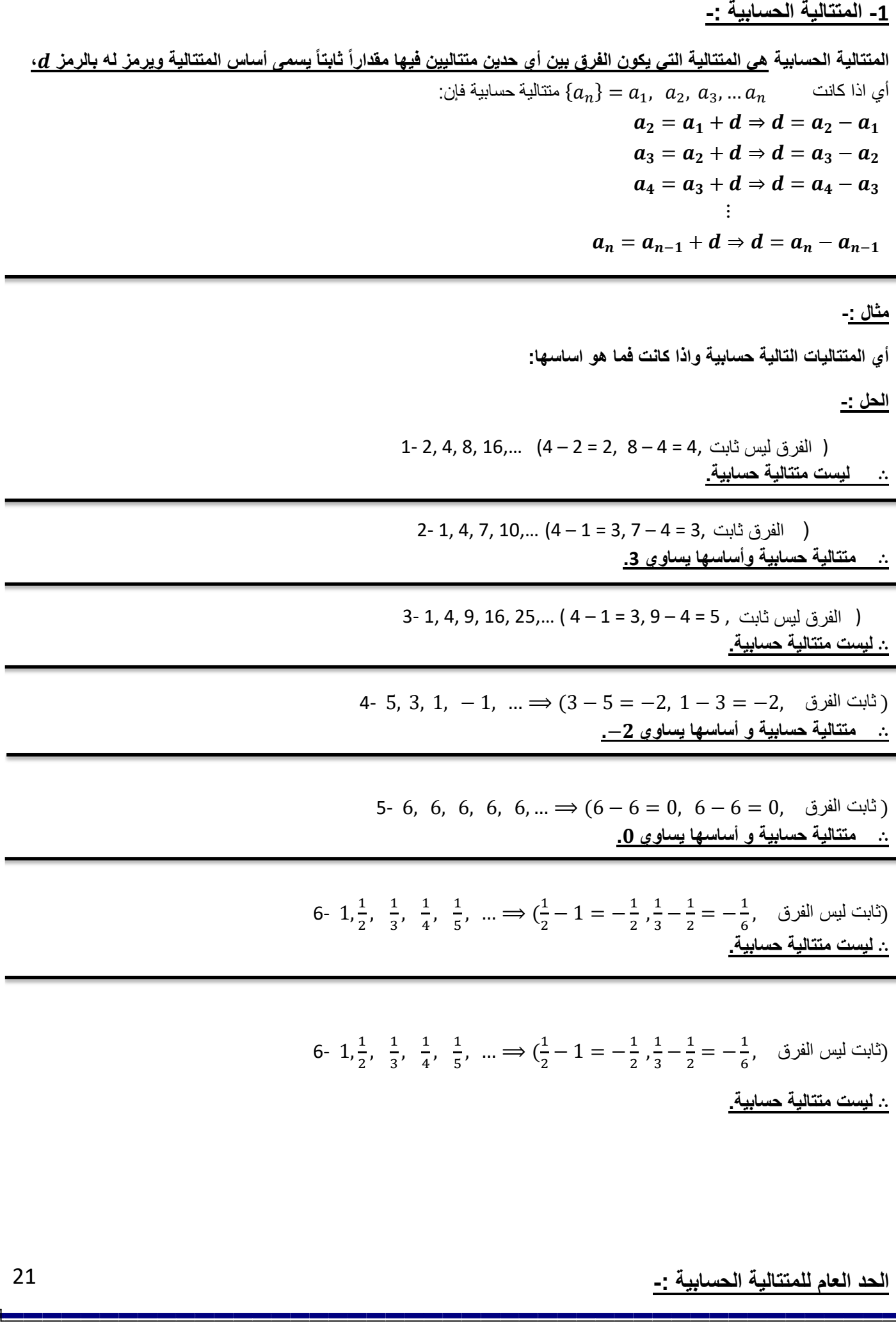

**اذا كانت** (**) متتالية حسابية حدها األول واساسها فإن:**  $a_2 = a_1 + d$  $a_3 = a_2 + d = a_1 + 2d$  $a_4 = a_3 + d = a_1 + 3d$  $a_5 = a_1 + 4d$ **:**   $a_n = a_1 + (n - 1) d$ ∴ **الحد العام للمتتالية الحسابية هو:**  $a_n = a_1 + (n-1)d$ **تابع الحد العام للمتتالية الحسابية -: مثال -:1 أوجد الحد العام للمتتالية الحسابية التي حدها األول (2) وأساسها (5) ثم أوجد الحد الخامس عشر للمتتالية. الحل -:**  $a_1 = 2$  $d = 5$ ∴ **يكون الحد العام هو:**  $a_n = a_1 + (n - 1)d$  $= 2 + (n - 1) (5)$  $\Rightarrow a_n = 5n - 3$ **الحد الخامس عشر:**  $\Rightarrow$   $a_{15} = 5(15) - 3$  $= 75 - 3$  $= 72$ **مثال -:2 أوجد الحد العام للمتتالية الحسابية التي حدها األول (-5) وأساسها (3) ثم أوجد الحد العاشر للمتتالية.**

**الحل-:**  $a_1 = -5$  $d = 3$ ∴ **يكون الحد العام هو:**  $a_n = a_1 + (n - 1)d$  $= -5 + (n - 1)(3)$  $\Rightarrow a_n = 3n - 8$ **الحد العاشر:**  $\Rightarrow$   $a_{10} = 3(10) - 8$  $= 30 - 8$  $= 22$ 

**إذا علمت أن الحد الحادي عشر من متتالية حسابية يساوي 35 والحد االول يساوي 5 أوجد أساس هذه المتتالية؟ الحل-:**  $a_1 = 5$  $d = ?$  $a_{11} = 35$ ∴ **يكون الحد العام هو:**  $a_n = a_1 + (n - 1)d$  $\Rightarrow 35 = 5 + (11 - 1)d$  $\Rightarrow$  30 = 10 d  $\Rightarrow d =$ 30  $\frac{1}{10}$  = 3

**مثال -:4**

**إذا علمت أن الحد السادس عشر من متتالية حسابية يساوي 85 وأساس هذه المتتالية يساوي 5 أوجد الحد األول لهذ المتتالية ؟ الحل-:**

 $a_1 = ?$  $d = 5$  $a_{16} = 85$ ∴ **يكون الحد العام هو:**  $a_n = a_1 + (n - 1)d$  $\Rightarrow 85 = a_1 + (16 - 1)(5)$  $\Rightarrow$  85 = 75 +  $a_1$  $\Rightarrow a_1 = 85 - 75$  $= 10$ 

**مثال -:5**

```
أوجد الحد العام لكل من المتتاليات الحسابية التالية:
                                               1- 3, 6, 9, 12, ...
                                               2-10, 8, 6, 4, ...
                                            3- 1, \frac{3}{2}, 2, \frac{5}{2}\frac{3}{2}, 3, ...
                                                              الحل -:
نجد في البداية الحد الأول والأساسي للمتتالية ثم نعوض في قانون الحد العام.
                                              1- a_1 = 3, d = 3\Rightarrow a_n = a_1 + (n-1)d= 3 + (n - 1)(3)= 3 + 3n - 3= 3n
```
**2-**  $a_1 = 10$ ,  $d = -2$  $\Rightarrow a_n = a_1 + (n-1)d$  $= 10 + (n - 1)(-2)$  $= 10 - 2n + 2$  $= 12 - 2n$ **3-**  $a_1 = 1$ ,  $d = \frac{1}{2}$  $\overline{\mathbf{c}}$  $\Rightarrow a_n = a_1 + (n-1)d$  $= 1 + (n - 1)(\frac{1}{2})$  $\frac{1}{2}$  $= 1 + \frac{1}{2}$  $\frac{1}{2}n-\frac{1}{2}$  $\overline{\mathbf{c}}$  $=\frac{1}{2}$  $\frac{1}{2} + \frac{1}{2}$  $\frac{1}{2}n$  $=\frac{n+1}{2}$  $\overline{\mathbf{c}}$ **مجموع أول n حد من الحدود للمتتالية الحسابية -: أول حد من حدود هو:**   $a_1$ ,  $a_2$ , ......,  $a_n$ **و مجموعها هو:**  $S_n = a_1 + a_2 + a_3 + \dots + a_n$  $\Rightarrow S_n = a_1 + a_2 + a_3 + \dots + a_n$  $= na_1 + d + 2d + 3d$  … … +  $(n-1)d$  $= na_1 + d(1 + 2 + 3 + ... + (n - 1))$  $= na_1 + d \frac{n(n-1)}{2}$ 2  $\Rightarrow$   $S_n = \frac{n}{2}$  $\frac{n}{2}(2a_1 + (n-1)d)$  $\Rightarrow$   $S_n = \frac{n}{2}$  $\frac{n}{2}(a_1 + a_1 + (n-1)d)$  $\Rightarrow$   $S_n = \frac{n}{2}$  $\Rightarrow S_n = \frac{n}{2}(a_1 + a_n)$ **مثال -:1 متتالية حسابية حدها األول يساوي )-3( ، واساسها )4( أوجد مجموع أول )20( حد منها. الحل-:**  $a_1 = -3$ ,  $d = 4$  $S_n=\frac{n}{2}$  $\frac{n}{2}(2a_1 + (n-1)d)$ 

 $S_n = a_1 + (a_1 + d) + (a_1 + 2d) + (a_1 + 3d) + \dots + (a_1 + (n-1)d)$ 

 $\Rightarrow$  S<sub>20</sub> =  $\frac{20}{2}$  $\frac{20}{2}(2(-3) + (19)(4))$  **= 10 (-6 + 76) = (10)(70) = 700**

**مثال -:2**

**متتالية حسابية عدد حدودها )16( حدها األول )3( وحدها األخير )39( احسب مجموعها. الحل-:**  $a_1 = 3$ ,  $a_{16} = 39$ ,  $n = 16$  $S_n=\frac{n}{2}$  $\frac{\pi}{2}(a_1 + a_n)$  $\Rightarrow$  S<sub>16</sub> =  $\frac{16}{2}$  $\frac{10}{2}$  (3 + 39) = **(8)(42)**  $\Rightarrow$  S<sub>16</sub> = 336 **مثال -:3 أوجد المجموع التالي:**  $\sum_{n=1}^{12} (5n - 1)$ **الحل-: هذا المجموع يمثل مجموع متتالية حسابية عدد حدودها )12( حدها األول )4( واساسها )5(.**  $\Rightarrow$  S<sub>12</sub> =  $\frac{12}{2}$  $\frac{12}{2}(2(4) + 11(5)) = 378$ 

**مثال -:4 متتالية حسابية حدها األول )6( وحدها األخير )66( ومجموع حدودها 252 أوجد عدد حدودها. الحل-:** نطبق القانون  $S_n=\frac{n}{2}$  $\frac{n}{2}(a_1 + a_n)$  $\Rightarrow \frac{n}{2}$  $\frac{n}{2}(6 + 66) = 252$  $\boldsymbol{n}$  $\frac{\pi}{2}(72) = 252$  $n(36) = 252$  $\Rightarrow$  n = 7

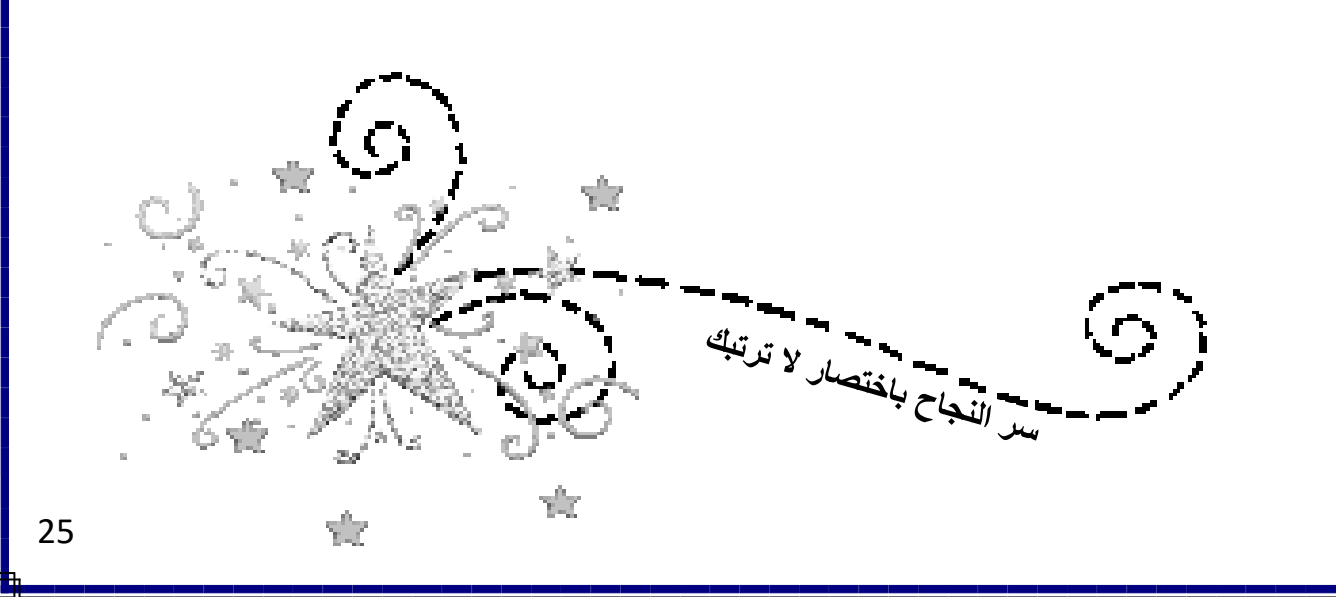

المحاضره السادسة تابع المتتاليات

## **-2 المتتالية الهندسية -:**

**المتتالية الهندسية المتتالية التي تكون فيها النسبة بين أي حدين متتالين ثابتة تسمى اساس المتتالية ويرمز لها بالرمز r .**  $\{a_n\} = a_1$  ,  $a_2$ ,  $a_3$  , ... ... ... ,  $a_n$  ... ... ... ,  $a_n$  ... **متتالية هندسية فإن -:**  $a_2 = a_1 r \qquad \gg \gg \qquad r = \frac{a_2}{a_1}$  $a<sub>1</sub>$  $a_3 = a_2 r \qquad \gg \gg \qquad r = \frac{a_3}{a_3}$  $a_2$  $a_4 = a_3 r \qquad \gg \gg \qquad r = \frac{a_4}{a_3}$  $a_3$  $a_n = a_{n-1} r \qquad \gg \gg \qquad r = \frac{a_n}{a}$  $a_{n-1}$ **مثال : أي من المتتاليات التالية هندسية واذا كانت ما هو أساسها .** 1 - 1 , 4 , 9 , 16 , 25 , ……. 2 - 2 , 4 , 8 , 16 , 32 , …….. 3 - 2 , 4 , 6 , 8 , 10 , ……..  $4 - 1, \frac{1}{3}, \frac{1}{9}$  $\frac{1}{9}$ ,  $\frac{1}{2}$  $\frac{1}{27}, \frac{1}{8}$  $\frac{1}{8}$ , …… 5 - 1 , -1 , 1 , -1 , 1 , -1 , …. **الحل -: 1 - 1 , 4 , 9 , 16 , 25 , …….**  $\overline{\mathbf{r}}$  $\frac{4}{1} = 4$ ,  $\frac{9}{4}$  $\frac{2}{4}$  = 2.25 ∴ **ليست هندسية . 2 - 2 , 4 , 8 , 16 , 32 , ……..**  $\boldsymbol{4}$  $\overline{\mathbf{c}}$  $= 2$ 8  $\boldsymbol{4}$  $= 2$ , **16** 8  $=2$ ∴ **متتالية هندسية و اساسها 2 . 3 - 2 , 4 , 6 , 8 , 10 , ……..** 4  $\frac{4}{2}$  = 2,  $\frac{6}{4}$  $\frac{8}{4}$  = 1.5 ∴ **ليست هندسية .** =  $\mathbf{1}$ 3  $\overline{\phantom{a}}$  $\mathbf{1}$ 9  $\mathbf{1}$  $\overline{3}$ = 3 9 =  $\mathbf{1}$ 3 ,  $\mathbf{1}$ <u>27</u>  $\mathbf{1}$  $\overline{9}$ = 9  $\frac{1}{27}$  =  $\mathbf{1}$ 3 −  $\mathbf{1}$  $\mathbf{1}$  $=-1$  ,  $\mathbf{1}$  $-1$  $=-1$  ,  $\mathbf{1}$  $\mathbf{1}$  $=-1$ **4** - **1**,  $\frac{1}{3}$ ,  $\frac{1}{9}$  $\frac{1}{9}$ ,  $\frac{1}{27}$  $\frac{1}{27}$ ,  $\frac{1}{8}$  $\frac{1}{8}$ , …… ∴ **متتالية هندسية و اساسها**   $\frac{1}{3}$ **5 - 1 , -1 , 1 , -1 , 1 , -1** , … .. ∴ **متتالية هندسية و اساسها 1- .**

 $\mathbf{1}$  $\overline{3}$  $\mathbf{1}$ 

اذا كانت 2<sub>n</sub> ) = 2<sub>1</sub>, 2<sub>2</sub>, ........., 2<sub>3</sub>  
\n-3<sub>i</sub> نات 1<sub>i</sub> 
$$
a_1
$$
 واساسها 1 فان : -  
\n $a_2$  = 2<sub>1</sub>  $r$   
\n $a_3$  = 2<sub>2</sub>  $r$  = 2<sub>1</sub>  $r$ <sup>2</sup>  
\n $a_4$  = 2<sub>1</sub>  $r$ <sup>2</sup>  
\n $a_5$  = 2<sub>1</sub>  $r$ <sup>3</sup>  
\n $a_5$  = 2<sub>1</sub>  $r$ <sup>4</sup>  
\n $u$ <sub>1</sub> = 2<sub>1</sub>  $r$ <sup>3</sup>

**مثال -:**

متتالية هندسية حدها الأول (1) و اساسها (2) أوجد حدها العام . **الحل -:**  $a_n = 1$ ,  $r = 2$  $a_n = a_1 r^{n-1}$  $=$  (1)  $(2)^{n-1}$  $\therefore$   $a_n = 2^{n-1}$ 

# **مثال -:**

أوجد الحد العام لكل من المتتاليات الهندسية التالية -:

1- 4 , 16 , 64 , 256 , ……… **الحل -:**  $a_1 = 4$ ,  $r = 4$  $\gg$   $\gg$   $a_n = a_1 r^{n-1}$  $= (4)(4)^{n-1}$  $\left\| \ \therefore \ \ a_n = 4^n \right\|$ 

$$
2 - 1, \frac{1}{2}, \frac{1}{4}, \frac{1}{8}, \frac{1}{16}, \dots \dots \dots
$$
  

$$
a_1 = 1, \quad r = \frac{1}{2} \implies a_n = a_1 r^{n-1} = (1) \left(\frac{1}{2}\right)^{n-1}
$$
  

$$
\therefore a_n = \frac{1}{2^{n-1}}
$$

3- -1 , 1 , -1 , 1 , -1 ,……….  $a_1 = -1$  ,  $r = -1 \gg a_n = a_1 r^{n-1} = (-1)(-1)^{n-1}$  $\therefore$   $a_n = (-1)^n$ 

**مثال -: متتالية هندسية حدها الرابع )5( ، وحدها السابع** ) ( **أوجد حدها األول واالساس .**

27

| $a_n = a_1 r^{n-1}$                                                                           | , | $a_4 = a_1 r^3 = 5$ | , | $a_7 = a_1 r^6 = \frac{1}{25}$ |   |
|-----------------------------------------------------------------------------------------------|---|---------------------|---|--------------------------------|---|
| $a_n = a_1 r^{n-1}$                                                                           | , | $a_4 = a_1 r^3 = 5$ | , | $a_7 = a_1 r^6 = \frac{1}{25}$ |   |
| $\frac{a_1 r^6}{a_1 r^3} = \frac{\left(\frac{1}{25}\right)}{5}$ $\ll \ll \ll \frac{a_7}{a_4}$ |   |                     |   |                                |   |
| $\gg$                                                                                         | ? | ?                   | ? |                                |   |
| $\gg$                                                                                         | ? | ?                   | ? |                                |   |
| $\gg$                                                                                         | ? | ?                   | ? |                                |   |
| $\gg$                                                                                         | ? | ?                   | ? |                                |   |
| $\gg$                                                                                         | ? | ?                   | ? |                                |   |
| $a_1 r^3 = 5$ $\gg \gg$                                                                       | ? | ?                   | ? | ?                              |   |
| $a_1 r^3 = 5$ $\gg \gg$                                                                       | ? | ?                   | ? | ?                              | ? |
| $a_1 r^3 = 5$ $\gg \gg$                                                                       | ? | ?                   | ? | ?                              | ? |
| $a_1 r^3 = 5$ $\gg \gg$                                                                       | ? | ?                   | ? | ?                              | ? |
| $a_1 r^3 = 5$ $\gg \gg$                                                                       | ? | ?                   | ? | ?                              | ? |
| $a_1 r^3 = 5$                                                                                 |   |                     |   |                                |   |

**مثال -: متتالية هندسية حدها السادس )1215( ، وحدها العاشر 98415 أوجد حدها األول واالساس . الحل -: الحد العام للمتتالية الهندسية هو :**  $a_n = a_1 r^{n-1}$ ,  $a_6 = a_1 r$  $a_{10} = a_1 r^9 = 98415$  $\frac{98415}{1215}$   $\ll$   $\ll$   $\ll$   $\frac{a_{10}}{a_{6}}$   $\frac{a_{10}}{a_{6}}$  $rac{a_1r^9}{a_1r^5} = \frac{9841!}{1215}$  $a_1r^5$  $\gg \gg r^4 = 81 \gg \gg \therefore r = \sqrt[4]{81}$  $\therefore$   $r = 3$  $a_1$  نعوض في معادلة  $a_6$  لإيجاد  $a_1 r^5 = 1215 \Rightarrow \Rightarrow a_1(3)^5 = 24 \Rightarrow a_1 243 = 1215$  $\gg$   $\gg$   $a_1$  = 1215  $\frac{1}{243}$  = 5

م
$$
\frac{1}{2} \div \frac{1}{2}
$$
\n
$$
\frac{1}{2} \div \frac{1}{2}
$$
\n
$$
\frac{1}{2} \div \frac{1}{2}
$$
\n
$$
a_n = a_1 r^{n-1} \quad \Rightarrow \quad 486 = (2)(3)^{n-1}
$$
\n
$$
(3)^{n-1} = \frac{486}{2} = 243 \quad \Rightarrow \quad (3)^{n-1} = (3)^5
$$
\n
$$
n - 1 = 5 \quad \Rightarrow \quad \frac{1}{2} \div \frac{1}{2} = 6
$$

م
$$
\frac{1}{2} \text{ if } \frac{1}{2} \text{ if } n = 10 \text{ and } n = 10 \text{ and } n = 1
$$

#### **مثال -:**

متتالية هندسية حدها الأول (3) وحدها الأخير (3000) واساسها (10) أوجد عدد حدودها . **الحل -:**  $a_n = a_1 r^{n-1}$  $\gg$  3000 = (3)(10)<sup>n-1</sup>  $(10)^{n-1} = \frac{3000}{3}$ 3  $= 1000 \Rightarrow (10)^{n-1} = (10)^3$  $n-1=3$   $\qquad\qquad\gg$  ∴  $n=4$ **مجموع أول (n (حد من حدود المتتالية الهندسية -:** مجموع أول n حد من **المتتالية الهندسية التي حدها األول 1a واساسها r** هو -:  $S_n = a_1 + a_2 + a_3 + \dots + a_n$  $\gg S_n = a_1 + a_1 r + a_1 r^2 + a_1 r^3 + \dots + a_1 r^{n-1} \dots (1)$ **بالضرب في r تصبح**   $r S_n = a_1 r + a_1 r^2 + a_1 r^3 + \dots + a_1 r^n \dots \dots \dots \dots (2)$ **بالطرح )1( من )2( تصبح -:**  $r S_n - S_n = (a_1 r + a_1 r^2 + a_1 r^3 + \cdots + a_1 r^n) - (a_1 + a_1 r + a_1 r^2 + a_1 r^3 + \cdots + a_1 r^{n-1})$ **نختصر الحدود المتشابهة تصبح**   $r S_n - S_n = a_1 r^n a_1 \implies S_n (r-1) = a_1 (r^n - 1)$  $S_n = \frac{a_1(r^n-1)}{r-1}$  : مجموع أول n حد هو :  $r-1$ **مثال -:** متتالية هندسية حدها الأول (8) واساسها (2) احسب مجموع أول خمسة حدود منها . **الحل :**  $a_1 = 8$ ,  $r = 2$  $S_5 =$  $a_1(r^5-1)$  $\bm{r}-\bm{1}$ =  $(8)(2^5 - 1)$  $\bm{r}-\bm{1}$  $= 8(32 - 1) = 248$ **مثال -:** متتالية هندسية حدها الأول (10) واساسها (5) احسب مجموع أول ثمانية حدود منها .

**الحل :**

$$
a_1 = 10 , r = 5
$$

$$
S_8 = \frac{a_1(r^8 - 1)}{r - 1} = \frac{(10)(5^8 - 1)}{5 - 1} =
$$

 $= 976560$ 

$$
S_{7} = \frac{1}{2} \frac{(-1)^{n-1}}{2}
$$
\n
$$
S_{7} = \frac{1 - \frac{1}{2} \frac{1}{2} \frac{1}{2
$$

**تطبيقات المتتالية في حساب الفائدة البسيطة والفائدة المركبة -:**

**يكون جملة المبلغ على حساب الفائدة البسيطة في نهاية المدة على شكل متتالية حسابية و تحسب بالقانون .**  $a_n = a_1 + (n)d$ حيث أن -:  $a_1 = a_2$ المبلغ في بداية المدة عدد السنوات = n الفائدة السنوية على المبلغ = d d =  $a_1 \times a_2$  نسبة الفائدة **مثال -:** % سنوياً أودع شخص مبلغ )10000( لاير لمدة )8( سنوات بفائدة بسيطة 7.5 ، أحسب جملة المبلغ في نهاية المدة . **الحل -:**  $a_1 = 10000$  $n = 8$ **d** =  $\frac{7.5}{100}$  × 10000 = 750  $a_{8}$  المبلغ في نهاية السنة الثانية =  $a_8 = 10000 + (8)(750)$  **= 10000 + 6000 = 16000 SAR مثال -:** أودع شخص مبلغ ما لمدة (4.75) سنة بفائدة بسيطة 2% ربع سنوي ،فوجد أن جملة ما له في نهاية المدة قد بلغ 5520 ريال أحسب

أصل المبلغ . **الحل -:**  $a_1 = ?$  $n = 4.5$ **d** =  $\frac{8}{100}$  ×  $a_1$  = 0.08  $a_1$  $a_{4.75}$  المبلغ في نهاية المدة =  $a_{4.75}$  $a_{4.75} = a_1 + (4.75)(0.08 a_1) = 5520$  $a_1$ (1+4.75× 0.08) = 5520  $a_1(1.38) = 5520$  $a_1 = \frac{5520}{138}$  $\frac{3328}{1.38}$  = 4000 SAR

## **مثال -:**

أودع شخص مبلغ 1000 ربإل لمدة ما بفائدة بسيطة 10% سنوياً ،فوجد أن جملة ما له في نهاية المدة قد بلغ 1250 ربإل أحسب مدة االستثمار .

**الحل -:**

$$
a_1 = 1000
$$
  
\n
$$
n = ?
$$
  
\n
$$
d = \frac{10}{100} \times 1000 = 100
$$
  
\n
$$
a_2 = 1000 + (n)(100) = 1250
$$
  
\n
$$
1250 - 1000 = n. 100
$$
  
\n
$$
n = \frac{250}{100} = 2.5
$$

**أما الفائدة المركبة فتحسب على أساس المتتالية الهندسية حيث تحسب بالقانون -:**  $a_n = a_1 r^n$  $a_n = a_n$ حيث جملة المبلغ في نهاية المدة  $a_1 = a$ المبلغ في بداية المدة نسبة الفائدة 1+ = r

```
مثال -:
ادخر شخص مبلغ 8000 ربال بفائدة مركبة 9% لمدة خمس سنوات ، فما هي جملة المبلغ في نهاية المدة .
                                                                                   الحل -:
                                                                               a_1 = 8000r = 1+ 0.09 = 1.09
                                                                                    n = 5
                                                    a_5 = 8000 ( 1.09)<sup>5</sup> = 12308.9 SAR
```
**مثال -:** ادخر شخص مبلغ 10000 لاير بفائدة مركبة %5 نصف سنوي لمدة 3.5 سنة ، فما هي جملة المبلغ في نهاية المدة . **الحل -:**  $a_1 = 10000$ **r = 1+ 0.10 = 1.10 n = 3.5**  $a_{3.5}$  = 10000 ( 1.10)<sup>3.5</sup> = 13959.65 SAR

# **مثال -:**

ادخر شخص مبلغ ما بفائدة مركبة 4% نصف سنوي لمدة 6 سنوات ، فوجد أن جملة المبلغ في نهاية المدة 15868.74322 ريال أوجد أصل المبلغ .

# **الحل -:**

 $a_1 = ?$ 

**r = 1+ 0.08 = 1.08**

**n = 6**

 $a_{3.5} = a_1 (1.08)^6$ 

**15868.74322= ( 1.08)<sup>6</sup>** 

 $a_1 = \frac{15868.74322}{1.08^6} = 10000$  SAR

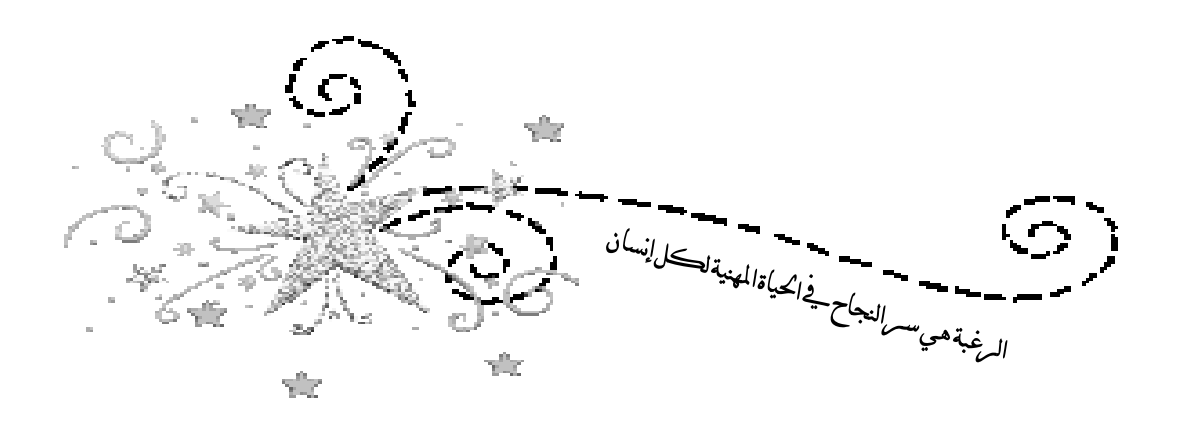

المحاضره السابعة

المصفوفات ( Matrices )

**1 – المصفوفات -: المصفوفة: هي عدد من العناصر موضوعة على شكل صفوف وأعمدة ويرمز لها بأحد الحروف الهجائية الكبيرة** ,...,C,B,A ومن

الأمثلة على المصفوفة.  $B = |$  $-1$  4 6 2 0 5 6 3  $A = \begin{bmatrix} -5 & 5 & -6 & 7 \end{bmatrix}$   $B = \begin{bmatrix} 0 & 2 \\ 0 & 5 \end{bmatrix}$ 6 4 12 3 −5 5 −6 7 4 −6 1 8 ]

**رتبة المصفوفة-:**

رتبة المصفوفة **تساوي عدد الصفوف**×**عدد االعمدة**. **مثال:** رتبة المصفوفة A هي 4×3 وتكتب على الصورة 4×3A. رتبة المصفوفة B هي 2×4 وتكتب على الصورة 2×4B.

**رتبة العنصر-:**

رتبة العنصر a هي **موقعه في الصف والعمود** أي العنصر في الصف i والعمود j = aij

**مثال-:**

في المصفوفة A السابقة أوجد العناصر <sup>24</sup>a , <sup>32</sup>a , <sup>21</sup>a.

## **الحل-:**

العنصر 21a : العنصر في الصف الثاني العمود األول **-5 = 21a** العنصر 32a : العنصر في الصف الثالث العمود الثاني **-6 = 32a** العنصر 24a : العنصر في الصف الثاني العمود الرابع **7 = 24a**

**أنواع المصفوفات -:**

**-1 المصفوفة الصفرية:**

المصفوفة **التي يكون جميع عناصرها أصفار**.

**مثال-:**

 $A = \begin{bmatrix} 0 & 0 & 0 \\ 0 & 0 & 0 \end{bmatrix}$  $\begin{bmatrix} 0 & 0 & 0 \\ 0 & 0 & 0 \end{bmatrix}$ 2×3

← **مصفوفة صفرية رتبتها 3**×**2**

**-2 المصفوفة المربعة:** المصفوفة المربعة هي **المصفوفة التي يكون فيها عدد الصفوف = عدد االعمدة**. **مثال-:**  $A = \begin{bmatrix} 5 & 2 \\ 2 & 3 \end{bmatrix}$  $\begin{bmatrix} 3 & 2 \\ 3 & -1 \end{bmatrix}$ 2×2 ,  $B =$  $9 -1 0$ 4 6 5 3 −2 −8 ] 3×3 المصفوفة A **مصفوفة مربعة من الرتبة 2**×**2** )أي من الرتبة الثانية(. المصفوفة B **مصفوفة مربعة من الرتبة 3**×**3** )أي من الرتبة الثالثة(. **-3 المصفوفة القطرية:** هي مصفوفة المربعة **التي يكون جميع العناصر فيها غير القطر الرئيسي أصفار**. **مثال-:**  $A = |$ 1 0 0 0 2 0 0 0 3 ] **-4 المصفوفة المحايدة:** المصفوفة القطرية التي يكون عناصر القطر الرئيسي تساوي واحد ويرمز لها بالرمز I<sub>n</sub> حيث n تمثل عدد صفوف المصفوفة (رتبتها). **مثال-:** = [ 1 0 0 0 1 0  $0 \quad 0 \quad 1$  $\vert$ ,  $I_4 = \vert$  $1 \t0 \t0 \t0$ 0 1 0 0 0 0 1 0 0 0 0 1  $I_3 = \begin{bmatrix} 0 & 1 & 0 \end{bmatrix}$ ,  $I_4 = \begin{bmatrix} 0 & 0 & 1 & 0 \ 0 & 0 & 1 & 0 \end{bmatrix}$ **-5 المصفوفة المثلثية:** وتنقسم إلى قسمين : **أ – المصفوفة المثلثية العليا: المصفوفة التي يكون فيها جميع العناصر تحت القطر الرئيسي أصفار . مثال-:** ] = 1 2 3 4 0 9 5 6 0 0 1 7 0 0 0 8  $A = \begin{bmatrix} 0 & 3 & 3 & 0 \\ 0 & 0 & 1 & 7 \end{bmatrix}$ **ب – المصفوفة المثلثية السفلى: المصفوفة التي يكون فيها جميع العناصر فوق القطر الرئيسي أصفار . مثال-:** ] = 1 0 0 0 2 9 0 0 3 5 6 0 4 7 10 8 ]

**:(Transpose of matrix) المبدلة المصفوفة -6** منقول المصفوفة أو مبدل المصفوفة **هي تبديل الصفوف بالأعمدة والاعمدة بالصفوف ويرمز لها بالرمز A**T. **مثال-:** أوجد منقول كل من المصفوفات التالية : 1/ A =  $\begin{bmatrix} 2 & 4 & 5 \\ 1 & 1 & 6 \end{bmatrix}$  $\begin{bmatrix} 2 & 1 & 3 \\ -1 & 1 & 6 \end{bmatrix}$ 2×3  $2/ \, B = |$ 7 3 4 2 5 1 3 6 9 ] 3×3 **الحل-:** 1/  $A^T =$ 2 −1 4 1 5 6 ] 3×2  $2/ B^T =$ 7 2 3 3 5 6 4 1 9  $\overline{\phantom{a}}$ 3×3 **-7 المصفوفة المتماثلة ( matrix Symatric(:**  $\mathrm{A}=\mathrm{A}^\mathrm{T}$  تكون المصفوفة متماثلة اذا كانت **مثال-:** اي من المصفوفات التالية متماثلة: 1)  $A = \begin{bmatrix} 2 & 4 \\ 1 & 2 \end{bmatrix}$ 5 3  $\left| \right|$  2)  $B = \left| \right|$ 2 3 1 3 4 6 1 6 8  $\overline{\phantom{a}}$ **الحل-: العمليات على المصفوفات -: -1 الجمع والطرح:** عند جمع أو طرح مصفوفتين يجب أن تكونا من نفس الرتبة ونجمع أو نطرح العناصر المتناظرة. **مثال-:** أوجد ناتج ما يلي:  $1/A = \begin{bmatrix} 3 & 9 & 7 \\ 1 & 3 & 1 \end{bmatrix}$  $\begin{bmatrix} 5 & 2 & 1 \end{bmatrix}$ 2×3  $+ B = \begin{bmatrix} -1 & 2 & 4 \\ 2 & 2 & 1 \end{bmatrix}$  $\begin{bmatrix} 1 & 2 & 7 \\ 3 & 3 & 1 \end{bmatrix}$ 2×3  $2/A =$ 5 4 3 2 1 6 7 3 8  $\overline{\phantom{a}}$ 3×3  $- B = |$  $1 \quad 5 \quad -2$ −1 0 6 2 1 2 ] 3×3 **الحل :**   $397$  $-1$  2 4 2 11 11 **1)**  $A = \begin{bmatrix} 2 & 4 \\ 1 & 2 \end{bmatrix}$  $\begin{bmatrix} 2 & 4 \\ 5 & 3 \end{bmatrix}$ ,  $A^T = \begin{bmatrix} 2 & 5 \\ 4 & 3 \end{bmatrix}$  $\begin{bmatrix} 2 & 5 \\ 4 & 3 \end{bmatrix}$ ,  $A \neq A^T$ ∴ **A ليست متماثلة 2)**  $B = |$  $2 \quad 3 \quad 1$  $346$ 1 6 8  $\Big|$ ,  $B^T = \Big|$  $2 \quad 3 \quad 1$  $346$ 1 6 8  $\big|$ ,  $B=B^T$ ∴ **B متماثلة**

1- 
$$
A = \begin{bmatrix} 3 & 9 & 7 \ 5 & 2 & 1 \end{bmatrix}_{2\times3} + B = \begin{bmatrix} -1 & 2 & 4 \ 3 & 3 & 1 \end{bmatrix}_{2\times3} = \begin{bmatrix} 2 & 11 & 11 \ 8 & 5 & 2 \end{bmatrix}_{2\times3}
$$
  
\n2-  $A = \begin{bmatrix} 5 & 4 & 3 \ 2 & 1 & 6 \ 7 & 3 & 8 \end{bmatrix}_{3\times3} - B = \begin{bmatrix} 1 & 5 & -2 \ -1 & 0 & 6 \ 2 & 1 & 2 \end{bmatrix}_{3\times3} = \begin{bmatrix} 4 & -1 & 5 \ 3 & 1 & 0 \ 5 & 2 & 6 \end{bmatrix}_{3\times3}$   
\n $\frac{12\times12}{12\times12} + \frac{12\times12}{12\times12} + \frac{12\times12}{12\times$ 

عند نرب مصلوفة بهد ئابث فلِتا تشرب كل غصر من خاصر المјيفة، 4 = 
$$
\begin{bmatrix} 4 & 9 \\ 6 & 3 \end{bmatrix}
$$
,  $B = \begin{bmatrix} 1 & 1 \\ 6 & 3 \end{bmatrix}$   
\n $A = \begin{bmatrix} 4 & 9 \\ 6 & 3 \end{bmatrix}$ ,  $B = \begin{bmatrix} 1 & 1 \\ 2 & 1 \\ 1 & 3 \end{bmatrix}$   
\n $3A + 3 \times \begin{bmatrix} 4 & 9 \\ 6 & 3 \end{bmatrix} = \begin{bmatrix} 3 \times 4 & 3 \times 9 \\ 3 \times 6 & 3 \times 4 \end{bmatrix} = \begin{bmatrix} 12 & 27 \\ 18 & 9 \end{bmatrix}$   
\n2)  $2B = 2 \times \begin{bmatrix} 4 & 9 \\ 2 & 3 \end{bmatrix} = \begin{bmatrix} 2 \times 1 & 2 \times 1 \\ 3 \times 6 & 3 \times 4 \end{bmatrix} = \begin{bmatrix} 12 & 27 \\ 14 & 20 \end{bmatrix}$   
\n2)  $2B = 2 \times \begin{bmatrix} 4 & 3 \\ 2 & 3 \end{bmatrix} = \begin{bmatrix} 2 \times 1 & 2 \times 1 \\ 2 \times 2 & 2 \times 5 \end{bmatrix} = \begin{bmatrix} 2 & 2 \\ 14 & 10 \end{bmatrix} = \begin{bmatrix} 12 & 2 \\ 14 & -1 \end{bmatrix}$   
\n3)  $3A - 2B = \begin{bmatrix} 12 & 27 \\ 18 & 9 \end{bmatrix} : \begin{bmatrix} 2 & 2 \\ 4 & 10 \end{bmatrix} = \begin{bmatrix} 10 & 25 \\ 14 & -1 \end{bmatrix}$   
\n2)  $2B = \begin{bmatrix} 14 & -1 \\ 18 & 9 \end{bmatrix}$   
\n3)  $3A - 2B = \begin{bmatrix} 12 & 27 \\ 18 & 9 \end{bmatrix} : \begin{bmatrix} 2 & 2 \\ 2 & 12 \end{bmatrix} = \begin{bmatrix} 0 & 25 \\ 0 & 14 \end{bmatrix}$   
\n3)  $3A - 2B = \begin{bmatrix} 14 & -1 \\$ 

**مالحظة:**

. اذا كانت  $A_{m \times n}$  وكانت  $B_{n \times k}$  فإن  $A_{m \times n}$ . **مثال -:1**  $AB$ اذا كانت  $A_{3\times5}$  ,  $B_{5\times6}$  فأوجد رتبة . **الحل-:**  $A_{m \times n} \times B_{n \times k} = AB_{m \times k}$  $A_{3\times 5}\times B_{5\times 6}=AB_{3\times 6}$ **و نستنتج من هذا المثال أن:**  $AB \neq BA$ 

$$
A^{2} \Rightarrow \mathbf{a} \in \mathbb{R}^{2}
$$
  
\n
$$
A^{2} = A \times A = \begin{bmatrix} 2 & 4 \\ 6 & 5 \end{bmatrix} \times \begin{bmatrix} 2 & 4 \\ 6 & 5 \end{bmatrix}
$$
  
\n
$$
= \begin{bmatrix} (2 \times 2 + 4 \times 6) & (2 \times 4 + 4 \times 5) \\ (6 \times 2 + 5 \times 6) & (6 \times 4 + 5 \times 5) \end{bmatrix}
$$
  
\n
$$
= \begin{bmatrix} 28 & 28 \\ 42 & 49 \end{bmatrix}
$$

**مثال -:3 اذا كانت**  $A = |$ 3 4 5 2 −1 0 6 4 7  $\Big|$ ,  $B = \Big|$  $1 \quad 1 \quad -1$ 4 2 6 3 5 0 ]  $C = AB$ ,  $D = BA$ فأوجد ما يلي:  $\boldsymbol{c}_{12}$  ,  $\boldsymbol{c}_{33}$  ,  $\boldsymbol{d}_{21}$  ,  $\boldsymbol{d}_{13}$ 

**الحل-: 1)** حاصل ضرب الصف األول من المصفوفة A بالعمود الثاني من المصفوفة =  **.**  $\Rightarrow$   $c_{12} = 3 \times 1 + 4 \times 2 + 5 \times 5 = 3 + 8 + 25 = 36$  $c_{33} = 6 \times -1 + 4 \times 6 + 7 \times 0 = -6 + 24 + 0 = 18$  (2)  $d_{21} = 4 \times 3 + 2 \times 2 + 6 \times 6 = 12 + 4 + 36 = 52$  (3)

 $d_{13} = 1 \times 5 + 1 \times 0 + -1 \times 7 = 5 + 0 - 7 = -2$  (4

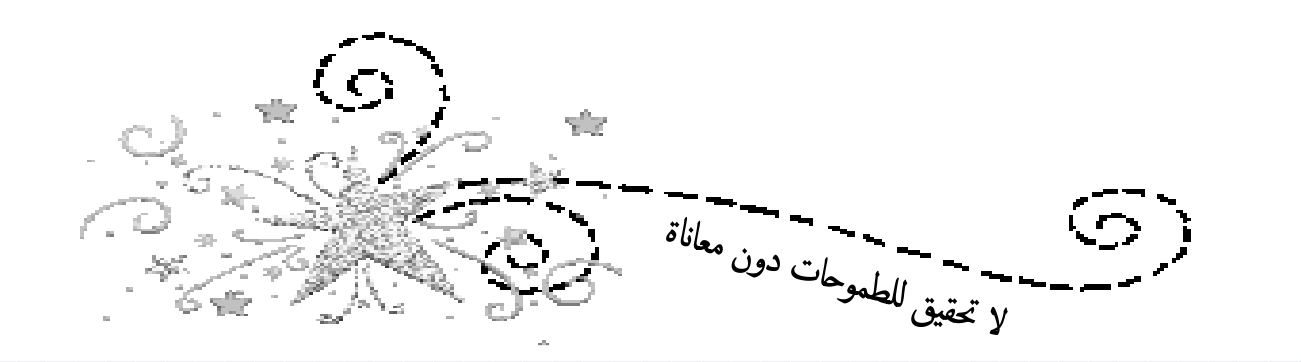

# المحاضره الثامنة

تابع المصفوفات ( Matrices )

**عمليات الصف البسيط -:**

**هي مجموعة من العمليات تقام على الصفوف وهذه العمليات تتكون من ثالثة عمليات فقط هي:**

-1 ضرب صف بعدد ثابت. -2 ضرب صف بعدد ثابت وجمعه الى صف آخر. -3 تبديل صف مكان صف.

> **مثال-:** في المصفوفة التالية:  $A = |$ 4 1 5 6 3 2  $7 -1 0$ ]

**نفذ العمليات التالية على المصفوفة على الترتيب.** -1 أضرب الصف الثاني بالعدد .2 -2 اضرب الصف االول بالعدد )-1( واجمعه الى الصف الثالث. -3 بدل الصف الثاني مع الصف الثالث.

#### **الحل-:**

**1)**  $2r_2 \rightarrow$ 4 1 5 12 6 4  $7 -1 0$ ]

 $-1r_1 + r_3 \rightarrow$  $4 \quad 1 \quad 5$ 12 6 4  $3 -2 -5$ **2**)  $-1r_1 + r_3 \rightarrow |12 \quad 6 \quad 4|$  $\mathbf{r}_2 \leftrightarrow \mathbf{r}_3 \rightarrow$ 4 1 5  $3 -2 -5$  $12 \quad 6 \quad 4$ **3)**  $r_2 \leftrightarrow r_3 \rightarrow |3 -2 -5|$ 

## **معكوس المصفوفة )مقلوب المصفوفة ( -:**

− سوف نعتمد على عملية الصف البسيط في ايجاد معكوس المصفوفة وسوف **نرمز الي معكوس المصفوفة بالرمز .**

**مثال -:1** أوجد معكوس المصفوفة التالية باستخدام عمليات الصف البسيط

$$
A = \begin{bmatrix} 3 & 4 \\ 6 & 5 \end{bmatrix}
$$

**الحل-:**

لإيجاد معكوس المصفوفة نستخدم العلاقة السابقة بحيث نضع المصفوفة ومعها المصفوفة المحايدة 1<sub>2</sub> وباستخدام عمليات الصف البسيط  $\mathrm{A}^{-1}$  تتحول A إلى  $\mathrm{I}_2$  و تتحول  $\mathrm{I}_2$  إلى

$$
\begin{bmatrix} 3 & 4 & 0 \ 6 & 5 & 0 \end{bmatrix} \rightarrow \frac{1}{3}r_1 \rightarrow \begin{bmatrix} 1 & \frac{4}{3} & \frac{1}{3} & 0 \ 6 & 5 & 0 & 1 \end{bmatrix}
$$
  
\n
$$
\rightarrow -6r_1 + r_2 \rightarrow \begin{bmatrix} 1 & \frac{4}{3} & \frac{1}{3} & 0 \ 0 & -3 & -2 & 1 \end{bmatrix} \rightarrow -\frac{1}{3}r_2 \rightarrow \begin{bmatrix} 1 & \frac{4}{3} & \frac{1}{3} & 0 \ 0 & 1 & \frac{2}{3} & -\frac{1}{3} \end{bmatrix} \rightarrow -\frac{4}{3}r_2 + r_1 \rightarrow \begin{bmatrix} 1 & 0 & -\frac{5}{9} & \frac{4}{9} \\ 0 & 1 & \frac{2}{3} & -\frac{1}{3} \end{bmatrix}
$$
  
\n
$$
\therefore A^{-1} = \begin{bmatrix} -\frac{5}{9} & \frac{4}{9} \\ \frac{2}{3} & -\frac{1}{3} \end{bmatrix}
$$

$$
AA^{-1} = I \cdot \text{ and } \text{ if }
$$

$$
AA^{-1} = \begin{bmatrix} 3 & 4 \\ 6 & 5 \end{bmatrix} \begin{bmatrix} -\frac{5}{9} & \frac{4}{9} \\ \frac{2}{3} & -\frac{1}{3} \end{bmatrix} = \begin{bmatrix} -\frac{15}{9} + \frac{8}{3} & \frac{12}{9} - \frac{4}{3} \\ -\frac{30}{9} + \frac{10}{3} & \frac{24}{9} + \frac{-5}{3} \end{bmatrix}
$$

$$
= \begin{bmatrix} -\frac{15}{9} + \frac{24}{9} & \frac{12}{9} - \frac{12}{9} \\ -\frac{30}{9} + \frac{30}{9} & \frac{24}{9} + \frac{-15}{9} \end{bmatrix}
$$

$$
= \begin{bmatrix} 1 & 0 \\ 0 & 1 \end{bmatrix}
$$

**حل أنظمة المعادالت الخطية باستخدام عمليات الصف البسيط -:**

اذا كان لدينا النظام التالي من المعادالت الخطية:

 $a_{11}x_1 + a_{12}x_2 = b_1$  $a_{21}x_1 + a_{22}x_2 = b_2$ 

نعرف المصفوفات التالية:

$$
A = \begin{bmatrix} a_{11} & a_{12} \\ a_{21} & a_{22} \end{bmatrix} \; , \; X = \begin{bmatrix} x_1 \\ x_2 \end{bmatrix} \; , \; B = \begin{bmatrix} b_1 \\ b_2 \end{bmatrix}
$$

حيث تسمى A مصفوفة المعاملات X مصفوفة المتغيرات، B مصفوفة الثوابت، وبالتالي يمكن التعبير عن نظام المعادالت باستخدام المصفوفات كاآلتي:

$$
AX=B
$$

ولحل هذا النظام باستخدام عمليات الصف البسيط **نستخدم الخطوات التالية:** -1 نضع المصفوفة [|]. -2 نطبق عليها عمليات الصف البسيط. -3 ينتج [|] حيث تمثل مصفوفة الحل وتكون = .

$$
\frac{.1}{.1} \frac{1}{2}
$$
\n
$$
3 x + 2 y = 7
$$
\n
$$
4 x - y = 2
$$
\n
$$
4 x - y = 2
$$
\n
$$
\frac{1}{2} \left[ \frac{3}{4} - \frac{2}{1} \right]
$$
\n
$$
A = \begin{bmatrix} 3 & 2 \\ 4 & -1 \end{bmatrix}
$$
\n
$$
A = \begin{bmatrix} 3 & 2 \\ 4 & -1 \end{bmatrix}
$$
\n
$$
A = \begin{bmatrix} 3 & 2 \\ 4 & -1 \end{bmatrix}
$$
\n
$$
A = \begin{bmatrix} x \\ y \end{bmatrix}
$$
\n
$$
A = \begin{bmatrix} x \\ y \end{bmatrix}
$$
\n
$$
A = \begin{bmatrix} x \\ y \end{bmatrix}
$$
\n
$$
A = \begin{bmatrix} x \\ y \end{bmatrix}
$$
\n
$$
A = \begin{bmatrix} x \\ y \end{bmatrix}
$$
\n
$$
A = \begin{bmatrix} x \\ y \end{bmatrix}
$$
\n
$$
A = \begin{bmatrix} x \\ y \end{bmatrix}
$$
\n
$$
A = \begin{bmatrix} x \\ y \end{bmatrix}
$$
\n
$$
A = \begin{bmatrix} x \\ y \end{bmatrix}
$$
\n
$$
A = \begin{bmatrix} x \\ y \end{bmatrix}
$$
\n
$$
A = \begin{bmatrix} x \\ y \end{bmatrix}
$$
\n
$$
A = \begin{bmatrix} x \\ y \end{bmatrix}
$$
\n
$$
A = \begin{bmatrix} x \\ y \end{bmatrix}
$$
\n
$$
A = \begin{bmatrix} x \\ y \end{bmatrix}
$$
\n
$$
A = \begin{bmatrix} x \\ y \end{bmatrix}
$$
\n
$$
A = \begin{bmatrix} x \\ y \end{bmatrix}
$$
\n
$$
A = \begin{bmatrix} x \\ y \end{bmatrix}
$$
\n
$$
A = \begin{bmatrix} x \\ y \end{bmatrix}
$$
\n
$$
A = \begin{bmatrix} x \\ y \end{bmatrix}
$$
\n
$$
A = \begin{bmatrix} x \\ y \end{bmatrix}
$$
\n
$$
A = \begin{bmatrix} x \\ y \end{bmatrix}
$$
\n $$ 

## **- : مثال 2**

حل النظام التالي من المعادالت باستخدام عمليات الصف البسيط.

$$
5x + 2y = 23
$$
  
\n
$$
6x + 10y = 58
$$
  
\n∴ A =  $\begin{bmatrix} 5 & 2 \\ 6 & 10 \end{bmatrix}$   
\n
$$
A = \begin{bmatrix} 5 & 2 \\ 6 & 10 \end{bmatrix}
$$
  
\n
$$
X = \begin{bmatrix} x \\ y \end{bmatrix}
$$
  
\n
$$
[A|B] = \begin{bmatrix} 5 & 2 & 23 \\ 6 & 10 & 58 \end{bmatrix} \rightarrow \frac{1}{5}r_1 \rightarrow \begin{bmatrix} 1 & \frac{2}{5} & \frac{23}{5} \\ 6 & 10 & 58 \end{bmatrix}
$$
  
\n
$$
\rightarrow -6r_1 + r_2 \rightarrow \begin{bmatrix} 1 & \frac{2}{5} & \frac{23}{5} \\ 0 & \frac{38}{5} & \frac{152}{5} \end{bmatrix} \rightarrow \frac{5}{38}r_2 \rightarrow \begin{bmatrix} 1 & \frac{2}{5} & \frac{23}{5} \\ 0 & 1 & 4 \end{bmatrix}
$$
  
\n
$$
\rightarrow -\frac{2}{5}r_2 + r_1 \rightarrow \begin{bmatrix} 1 & 0 & 3 \\ 0 & 1 & 4 \end{bmatrix} \rightarrow \begin{bmatrix} x \\ y \end{bmatrix} = \begin{bmatrix} 3 \\ 4 \end{bmatrix} \Rightarrow x = 3 \text{ , } y = 4
$$

**التطبيقات التجارية للمصفوفات -:**

## **مثال -:1**

تنتج شركة النجاح نوعين من الدفاتر المدرسية النوع الأول (دفتر 60 ورقة) ويباع بسعر 2 ريال ويحتاج إلى 3 ساعات عمل في قسم القص و 2 ساعة عمل في قسم التجميع، والنوع الثاني (دفتر 120 ورقة) بياع بسعر 3 ريال ويحتاج إلى 2 ساعة عمل في قسم القص و 4 ساعات عمل في قسم التجميع، فإذا علمت أن الساعات المتاحة في قسم القص هي 35 ساعة، و 50 ساعة في قسم التجميع، المطلوب باستخدام اسلوب المصفوفات أوجد الكمية المثلى من االنتاج والتي تحقق أعلى ربح ممكن

# **الحل-:**

-1 **جدول تمهيد الحل:**

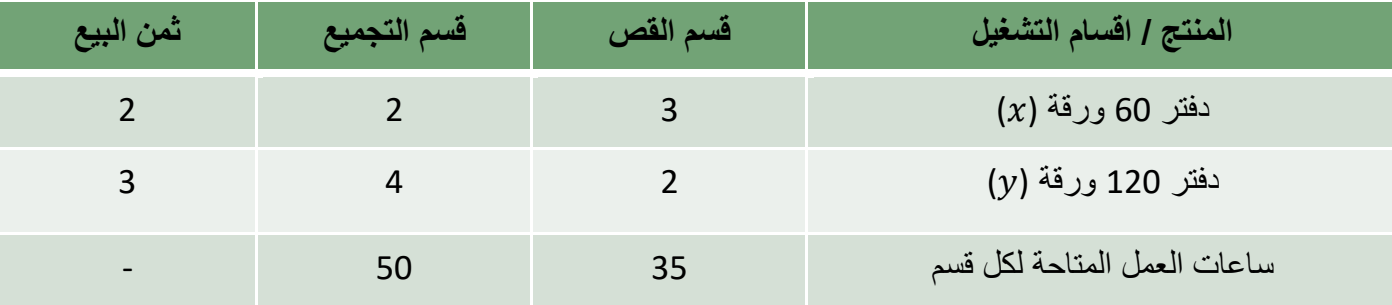

## **-2 صياغة المشكلة رياضيا:ً**

$$
p = 2x + 3y
$$
 .  
1- دالة المهف (الربح / ثمن البيع):

$$
3x + 2y = 35
$$

$$
2x + 4y = 50
$$

| \n $A = \begin{bmatrix} 3 & 2 \\ 2 & 4 \end{bmatrix}$ \n |
|----------------------------------------------------------|
| \n $A = \begin{bmatrix} 3 & 2 \\ 2 & 4 \end{bmatrix}$ \n |
| \n $X = \begin{bmatrix} x \\ y \end{bmatrix}$ \n         |
| \n $A = \begin{bmatrix} x \\ y \end{bmatrix}$ \n         |
| \n $A = \begin{bmatrix} 3 & 2 \\ 2 & 4 \end{bmatrix}$ \n |
| \n $A = \begin{bmatrix} 3 & 2 \\ 2 & 4 \end{bmatrix}$ \n |
| \n $A = \begin{bmatrix} 3 & 2 \\ 2 & 4 \end{bmatrix}$ \n |
| \n $A = \begin{bmatrix} 3 & 2 \\ 2 & 4 \end{bmatrix}$ \n |
| \n $A = \begin{bmatrix} 3 & 2 \\ 2 & 4 \end{bmatrix}$ \n |
| \n $A = \begin{bmatrix} 3 & 2 \\ 2 & 4 \end{bmatrix}$ \n |
| \n $A = \begin{bmatrix} 3 & 2 \\ 2 & 4 \end{bmatrix}$ \n |
| \n $A = \begin{bmatrix} 3 & 2 \\ 2 & 4 \end{bmatrix}$ \n |
| \n $A = \begin{bmatrix} 3 & 2 \\ 2 & 4 \end{bmatrix}$ \n |
| \n $A = \begin{bmatrix} 3 & 2 \\ 2 & 4 \end{bmatrix}$ \n |
| \n $A = \begin{bmatrix} 3 & 2 \\ 2 & 4 \end{bmatrix}$ \n |
| \n $A = \begin{bmatrix} 3 & 2 \\ 2 & 4 \end{bmatrix}$ \n |
| \n $A = \begin{b$                                        |

 $\Rightarrow$   $p = 2x + 3y = 2 \times 5 + 3 \times 10 = 40$  SAR

## **مثال -:2**

تنتج شركة الفهد نوعين من المنتجات  $(x\, , \, y)$  وتستخدم نوعين من المواد الخام الخشب والحديد فإذا علمت أن النوع الأول من المنتجات يتطلب 8 م<sup>2</sup> من الخشب و 2 كغ من الحديد والنوع الثاني من المنتجات يتطلب 10 م<sup>2</sup> من الخشب و 4 كغ من الحديد، ويبلغ ربح الوحدة من النوع الأول 100 ريال والنوع الثاني 150 ريال، فإذا علمت أن كمية الخشب 2 المتوافرة في المخزن هي 280 م من الخشب و 100 كغ من الحديد.

**المطلوب: باستخدام اسلوب المصفوفات، أوجد الكمية المثلى من االنتاج والتي تحقق أعلى ربح ممكن.**

## **الحل-:**

-1 **جدول تمهيد الحل:**

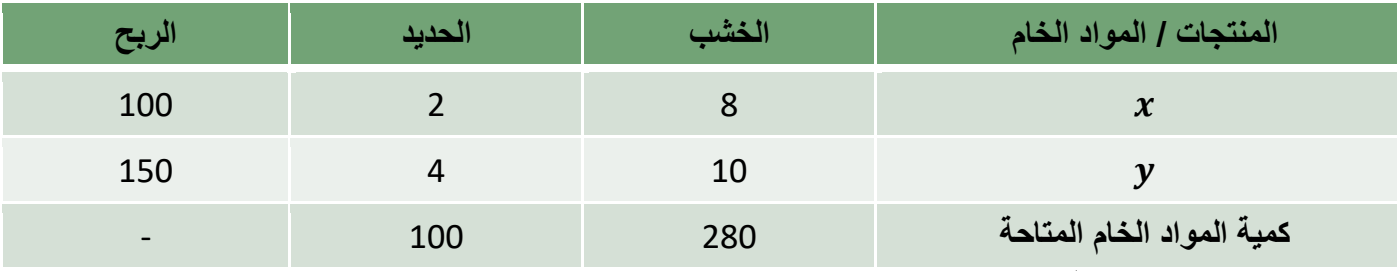

**-2 صياغة المشكلة رياضيا:ً**

 $p = 100x + 150y$  أ- دالة الهدف (الربح / ثمن البيع): ب- القيود:  $8x + 10y = 280$ 

 $2x + 4y = 100$ 

(10)  
\n
$$
A = \begin{bmatrix} 8 & 10 \\ 2 & 4 \end{bmatrix}
$$
\n
$$
A = \begin{bmatrix} 8 & 10 \\ 2 & 4 \end{bmatrix}
$$
\n
$$
X = \begin{bmatrix} x \\ y \end{bmatrix}
$$
\n
$$
X = \begin{bmatrix} 8 \\ y \end{bmatrix}
$$
\n
$$
[A|B] = \begin{bmatrix} 8 & 10 & 280 \\ 2 & 4 & 100 \end{bmatrix}
$$
\n
$$
= \begin{bmatrix} 4 & 10 & 280 \\ 2 & 4 & 100 \end{bmatrix}
$$
\n
$$
= \begin{bmatrix} 1 & \frac{10}{8} & \frac{280}{8} \\ 2 & 4 & 100 \end{bmatrix}
$$
\n
$$
-2r_1 + r_2 \rightarrow \begin{bmatrix} 1 & \frac{10}{8} & \frac{280}{8} \\ 0 & \frac{12}{8} & \frac{240}{8} \end{bmatrix}
$$
\n
$$
= \begin{bmatrix} 8 & 10 & 280 \\ 2 & 4 & 100 \end{bmatrix}
$$
\n
$$
= \begin{bmatrix} 1 & \frac{10}{8} & \frac{280}{8} \\ 0 & 1 & 20 \end{bmatrix}
$$
\n
$$
= \begin{bmatrix} 1 & \frac{10}{8} & \frac{240}{8} \\ 0 & 1 & 20 \end{bmatrix}
$$
\n
$$
= \begin{bmatrix} 10 & 10 & 20 \\ 0 & 1 & 20 \end{bmatrix}
$$
\n
$$
= \begin{bmatrix} 10 & 10 & 20 \\ 0 & 1 & 20 \end{bmatrix}
$$
\n
$$
= \begin{bmatrix} x \\ y \end{bmatrix} = \begin{bmatrix} 10 \\ 20 \end{bmatrix}
$$
\n
$$
= x = 10, y = 20
$$

**ربح النموذج:**

 $\Rightarrow$   $p = 100x + 150y = 100 \times 10 + 150 \times 20 = 4000$  SAR

## **مثال -:3**

تنتج شركة الأحلام للثلاجات نوعين من الثلاجات هما ثلاجة 10 قدم وثلاجة 12 قدم فإذا علمت أن كل نوع من هذه الثلاجات يمر بمرحلتين إنتاجيتين هما مرحلة التصنيع ومرحلة التشطيب. فإذا فرض أن الثالجة 10 قدم تحتاج 4 ساعات عمل في مرحلة التصنيع وساعتين في مرحلة التشطيب، وأن الثالجة 12 قدم تحتاج إلى 5 ساعات عمل في مرحلة التصنيع و 3 ساعات في مرحلة التشطيب. مع العلم بأن عدد الساعات المتاحة لهذا المصنع هي 2400 ساعة لمرحلة التصنيع، 1300 ساعة لمرحلة التشطيب فإذا كانت سياسة اإلنتاج في المصنع هي استخدام كافة الطاقات المتاحة فالمطلوب تحديد عدد الوحدات المنتجة من كل نوع.

## **الحل-:**

## -1 **جدول تمهيد الحل:**

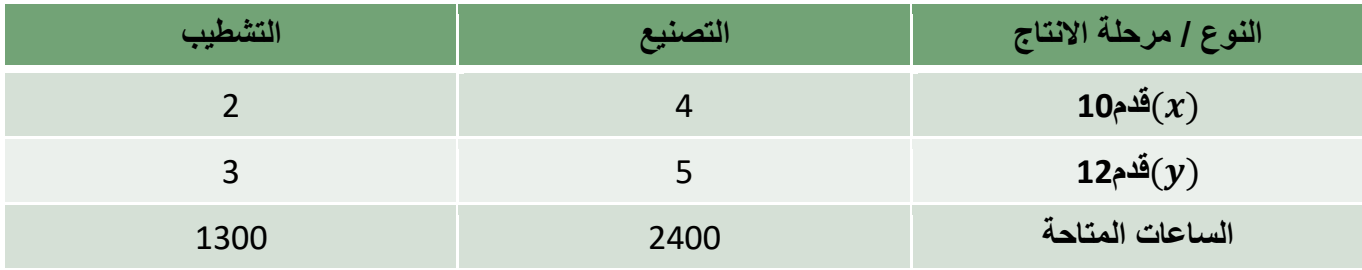

### **نفرض أن:**

عدد الوحدات المنتجة من الثلاجة 10 قدم.  $\chi$ و = عدد الوحدات المنتجة من الثلاجة 12 قدم.  $\mathbf{y}$ ← ومن ثم يمكن صياغة المشكلة الرياضية السابقة كنظام للمعادالت كما يلي:  $4x + 5y = 2400$ 

#### $2x + 3y = 1300$

(31.30)  
\n
$$
A = \begin{bmatrix} 4 & 5 \ 2 & 3 \end{bmatrix}
$$
\n
$$
A = \begin{bmatrix} 4 & 5 \ 2 & 3 \end{bmatrix}
$$
\n
$$
A = \begin{bmatrix} x \ y \end{bmatrix}
$$
\n
$$
A = \begin{bmatrix} x \ y \end{bmatrix}
$$
\n
$$
A = \begin{bmatrix} x \ y \end{bmatrix}
$$
\n
$$
A = \begin{bmatrix} x \ y \end{bmatrix}
$$
\n
$$
A = \begin{bmatrix} 4 & 5 \ 1300 \end{bmatrix}
$$
\n
$$
A = \begin{bmatrix} x \ y \end{bmatrix}
$$
\n
$$
B = \begin{bmatrix} 2400 \ 1300 \end{bmatrix}
$$
\n
$$
A = \begin{bmatrix} x \ 1 & 5 \ 2 & 400 \ 2 & 3 \end{bmatrix}
$$
\n
$$
A = \begin{bmatrix} x \ 1 & 600 \ 2 & 3 \end{bmatrix}
$$
\n
$$
A = \begin{bmatrix} x \ 1 & 600 \ 2 & 3 \end{bmatrix}
$$
\n
$$
A = \begin{bmatrix} x \ 1 & 5 \ 2 & 3 \end{bmatrix}
$$
\n
$$
A = \begin{bmatrix} 1 & 600 \ 2 & 3 \end{bmatrix}
$$
\n
$$
A = \begin{bmatrix} 1 & 600 \ 2 & 3 \end{bmatrix}
$$
\n
$$
A = \begin{bmatrix} 1 & 600 \ 2 & 3 \end{bmatrix}
$$
\n
$$
A = \begin{bmatrix} 1 & 600 \ 2 & 1 \end{bmatrix}
$$
\n
$$
A = \begin{bmatrix} 1 & 600 \ 2 & 1 \end{bmatrix}
$$
\n
$$
A = \begin{bmatrix} 1 & 600 \ 2 & 1 \end{bmatrix}
$$
\n
$$
A = \begin{bmatrix} 1 & 600 \ 2 & 1 \end{bmatrix}
$$
\n
$$
A = \begin{bmatrix} 1 & 600 \ 2 & 1 \end{bmatrix}
$$
\n
$$
A = \begin{bmatrix} 1 & 600 \ 2 & 1 \end{bmatrix}
$$
\n
$$
A =
$$

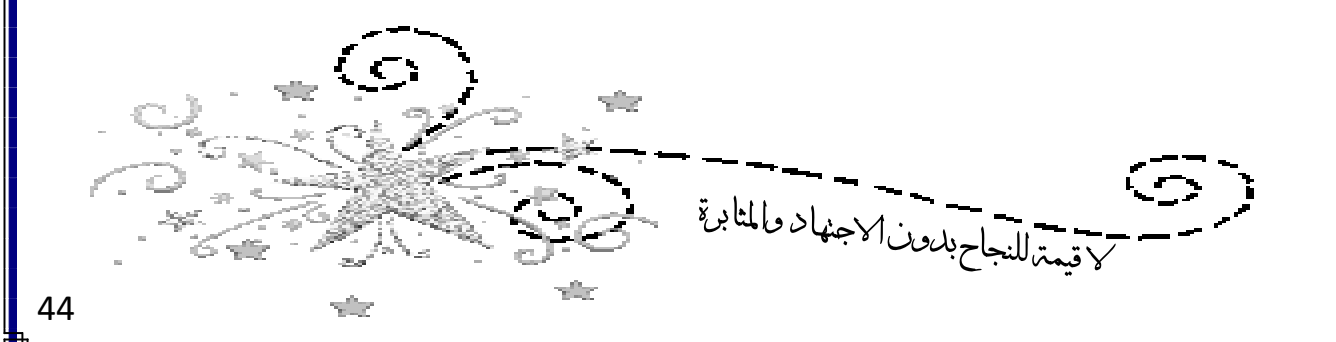

1

| ADETERMINANTS                                                                                  | 1                   |
|------------------------------------------------------------------------------------------------|---------------------|
| \n $DETERMINANTS$ \n                                                                           | \n $Deta A,  A $ \n |
| \n $Deta A,  A $ \n                                                                            | \n $2 \times 2$ \n  |
| \n $Deta A,  A $ \n                                                                            | \n $2 \times 2$ \n  |
| \n $Deta A = \begin{bmatrix} a & b \\ c & d \end{bmatrix}$ \n                                  |                     |
| \n $A = \begin{bmatrix} a & b \\ c & d \end{bmatrix}$ \n                                       |                     |
| \n $A = \begin{bmatrix} a & b \\ c & d \end{bmatrix} = ad - bc$ \n                             |                     |
| \n $A = 5 \times 4 - 2 \times 3 = 20 - 6 = 14$ \n                                              |                     |
| \n $2 AB = \begin{bmatrix} 1 & 3 \\ 5 & 2 \\ 3 & 4 \end{bmatrix}$ \n                           |                     |
| \n $AB = 1 \times 2 - 3 \times 5 = 2 - 15 = -13$ \n                                            |                     |
| \n $3) AC = \begin{bmatrix} 2 & 6 \\ 3 & 6 \\ 2 & 3 \end{bmatrix}$ \n                          |                     |
| \n $AC = 2 \times 9 - 3 \times 6 = 18 - 18 = 0$ \n                                             |                     |
| \n $A = \begin{bmatrix} a_{11} & a_{12} & a_{13} \\ a_{21} & a_{22} & a_{23} \end{bmatrix}$ \n |                     |
| \n $A = \begin{bmatrix} a_{11} & a_{12} & a_{13} \\ a_{21} & a_{22} & a_{23} \end{bmatrix}$    |                     |

451

**أ- طريقة األسهم )سايروس(:**

في هذه الطريقة نكرر العمود الأول والثاني، ثم نجد حاصل ضرب الأقطار الرئيسية ونطرح منها حاصل ضرب الاقطار المرافقة كاالتي:

$$
A = \begin{bmatrix} a_{11} & a_{12} & a_{13} & a_{11} & a_{12} \\ a_{21} & a_{22} & a_{23} & a_{21} & a_{22} \\ a_{31} & a_{32} & a_{33} & a_{31} & a_{32} \end{bmatrix}
$$
  

$$
det A = (a_{11}a_{22}a_{33} + a_{12}a_{23}a_{31} + a_{13}a_{21}a_{32}) - (a_{12}a_{21}a_{33} + a_{11}a_{23}a_{32} + a_{13}a_{22}a_{31})
$$

**مثال -:1**

أوجد قيمة المحدد التالي:  $\Delta A =$  1 2 3 5 4 6 −1 7 3 | **الحل-:**  $\Delta A =$ 1 2 3 1 2  $5\quad 4\quad 6\quad 5\quad 4$  $-1$  7 3  $-1$  7 |  $\Delta A = (1 \times 4 \times 3 + 2 \times 6 \times (-1) + 3 \times 5 \times 7)$  $-(2 \times 5 \times 3 + 1 \times 6 \times 7 + 3 \times 4 \times (-1))$  $= (12 - 12 + 105) - (30 + 42 - 12)$  $= 105 - 60$  $=45$ 

**مثال -:2**

| $4A =$ | \n $\begin{bmatrix}\n 3 & 1 & 2 \\  7 & 8 & 9 \\  6 & 2 & 4\n \end{bmatrix}$ \n                                                                                                    |
|--------|----------------------------------------------------------------------------------------------------|
| $4A =$ | \n $\begin{bmatrix}\n 3 & 1 & 2 \\  7 & 8 & 9 \\  6 & 2 & 4 & 6\n \end{bmatrix}$ \n                                                                                                    |
| $4A =$ | \n $\begin{bmatrix}\n 3 & 1 & 2 & 3 & 1 \\  7 & 8 & 9 & 7 & 8 \\  6 & 2 & 4 & 6 & 2\n \end{bmatrix}$ \n                                                                                                    |
| $4A =$ | \n $\begin{bmatrix}\n 3 & 1 & 2 & 3 & 1 \\  7 & 8 & 9 & 7 & 8 \\  6 & 2 & 4 & 6 & 2\n \end{bmatrix}$ \n                                                                                                    |
| $=$    | \n $\begin{bmatrix}\n 4A = (3 \times 8 \times 4 + 1 \times 9 \times 6 + 2 \times 7 \times 2) - (1 \times 7 \times 4 + 3 \times 9 \times 2 + 2 \times 8 \times 6) \\  =(96 + 54 + 28) - (28 + 54 + 96) \\  178 - 178 = 178\n \end{bmatrix}$ \n |
| $=$    | \n $\begin{bmatrix}\n 2A = 6 & 2A \\  2B = 178 - 178 \\  2C = 178\n \end{bmatrix}$ \n                                                                                                    |

**ب- طريقة المحددات الصغرى:** نجد المحدد بالنسبة لأي صف أو عمود فإذا كانت  $A = |$  $a_{11}$   $a_{12}$   $a_{13}$  $a_{21}$   $a_{22}$   $a_{23}$  $a_{31}$   $a_{32}$   $a_{33}$ ] فإن محدد A بالنسبة للصف الأول هي:  $\Delta A = a_{11}$  $a_{22}$   $a_{23}$  $\begin{vmatrix} a_{22} & a_{23} \\ a_{32} & a_{33} \end{vmatrix}$  –  $a_{12}$  |  $a_{21}$   $a_{23}$  $\begin{vmatrix} a_{21} & a_{23} \\ a_{31} & a_{33} \end{vmatrix}$  +  $a_{13}$  |  $a_{21}$   $a_{22}$  $\begin{vmatrix} a_{21} & a_{22} \\ a_{31} & a_{32} \end{vmatrix}$ ثم نجد محددات المصفوفات الثنائية. .<br>ونستطيع ايجاد المحدد بالنسبة لأي صف أو أي عمود وتكون اشارات المصفوفة كالآتي:  $A = |$ + − + − + − + − + ] **مثال -:1** أوجد قيمة المحدد التالي:  $\Delta A =$ 3 −1 1 0 2 3 4 7 5 | **الحل-:**  $\Delta A = 3\begin{vmatrix} 2 & 3 \\ 7 & 5 \end{vmatrix}$ 7 5  $|- (0)|$  $-1$  1  $\begin{vmatrix} 1 & 1 \\ 7 & 5 \end{vmatrix}$  + 4  $-1$  1  $\begin{bmatrix} 2 & 3 \end{bmatrix}$  $= 3(10 - 21) - 0(-5 - 7) + 4(-3 - 2)$  $= -53$ **مثال -:2** أوجد قيمة المحدد التالي:  $\Delta A =$  4 6 8 5 1 3 −2 0 7 | **الحل-:**  $\Delta A = 4 \begin{vmatrix} 1 & 3 \\ 0 & 7 \end{vmatrix}$  $0<sub>7</sub>$  $\Big| - (5) \Big|_0^6 \Big|_7^8$  $0<sub>7</sub>$  $| + (-2) |_1^6 \frac{8}{2}$  $1 \quad 3$ |  $= 4(7-0) - 5(42-0) - 2(18-8)$  $= -202$ **خواص المحددات -: -1 اذا كانت عناصر أحد الصفوف أو األعمدة أصفار فإن قيمة المحدد تساوي صفر. مثال-:** أحسب قيمة المحدد التالي:  $\Delta A =$ 7 8 9 0 0 0 12 15 4 | **الحل-: حيث أن الصف الثاني أصفار فإن**  = ∆

**-2 اذا تساوت عناصر صفين أو عمودين في المصفوفة فإن قيمة المحدد تساوي صفر.** مثال-: احسب قيمة المحدد التالي:  $\Delta A =$  2 5 2 7 4 6 4 3  $\begin{bmatrix} -1 & 0 & 1 & 0 \\ -1 & 2 & -1 & 5 \end{bmatrix}$  9 1 9 8 **الحل-: حيث أن عناصر العمود األول و الثالث متساوية فإن**  = ∆ **-3 اذا ضرب أحد الصفوف أو أحد األعمدة بعدد ثابت فإن قيمة المحدد تضرب في نفس العدد. مثال-: اذا كانت قيمة المحدد التالي تساوي:**  $\Delta A =$  $3 \quad 3 \quad 2$  $-1$  2 4  $3\quad 2\quad 1$ | ,  $\Delta A = 5$ **فأوجد قيمة المحدد التالي:**  $\Delta B =$  $3 \quad 3 \quad 2$  $-1$  2 4 9 6 3 | **الحل-: نالحظ أن المصفوفة هي المصفوفة مضروب الصف الثالث فيها بالعدد (3).**  $\Delta B = |$  $3 \quad 3 \quad 2$  $-1$  2 4 9 6 3  $|= 3 \times |$  $3 \quad 3 \quad 2$  $-1$  2 4  $3\quad 2\quad 1$  $|= 3 \times \Delta A$  $\Rightarrow \Delta B = 3\Delta A = (3)(5) = 15$ **-4 اذا كانت** × **مصفوفة مربعة وكان أي عدد حقيقي فإن:**  $Det(kA) = k^n Det(A)$ **مثال-:** . $\Delta(3A)$  اذا كانت  $\Delta(A_{2\times2})=5$  فأوجد قيمة المحدد **الحل-:**  $\Delta(3A) = 3^2(\Delta A) = (9)(5) = 45$ 

481

**-5 اذا بدلنا صف مكان صف أو عمود مكان عمود في المحدد فإن قيمة المحدد تنعكس اشارتها. مثال-:** اذا كانت  $\Delta A = \begin{bmatrix} 5 & 3 \\ 4 & 3 \end{bmatrix}$ 4 2 | ,  $\Delta A = -2$ فأوجد قيمة المحدد  $\Delta B = \begin{bmatrix} 4 & 2 \\ 1 & 2 \end{bmatrix}$ 5 3 | **الحل-:** المصفوفة **هي ناتج تبديل الصف األول بالصف الثاني في المصفوفة**   $\Rightarrow \Delta B = -(-2) = 2$ **-6 اذا كان أحد الصفوف مضاعف لصف آخر أو أحد األعمدة مضاعف لآلخر فإن قيمة المحدد تساوي صفر. مثال-:** أوجد قيمة المحدد التالي:  $\Delta A =$  $3 \quad 4 \quad 7$  $2 \quad 1 \quad 3$  $6\quad 3\quad 9$ | **الحل-: ألن الصف الثالث من مضاعفات الصف الثاني فإن**  = ∆  $7 - \Delta(AB) = (\Delta A) (\Delta B)$ **مثال-:** اذا كانت  $A \cdot A$  مصفوفتان من الرتبة 3  $\times$  3 وكانت:  $\Delta(AB)$  , فأوجد  $(\Delta B) = 5$  ,  $(\Delta A) = 2$ **الحل-:**  $\Delta(AB) = (\Delta A)(\Delta B) = (2) \times (5) = 10$  $8 - \Delta A = \Delta A^{T}$ **مثال-:** اذا كانت  $A = \begin{bmatrix} 5 & 2 \\ 2 & 3 \end{bmatrix}$ 3 2 ] **الحل-:**  $\Delta A = 10 - 6 = 4$ 

 $A^T = \begin{bmatrix} 5 & 3 \\ 2 & 3 \end{bmatrix}$  $2\quad 2$ ]  $\Rightarrow \Delta A^T = 10 - 6 = 4$ ∴  $\Delta A = \Delta A^T$ 

θ- مدد المصفوفة الفطرية = حاصل ضرب الفطر  
\n
$$
6.4 = \begin{vmatrix}\n2 & 0 & 0 & 0 \\
0 & 1 & 0 & 0 \\
0 & 0 & -3 & 0 \\
0 & 0 & 0 & -4\n\end{vmatrix}
$$
\n
$$
ΔA = (2)(1)(-3)(-4) = 24
$$
\n
$$
ΔA = (2)(1)(-3)(-4) = 24
$$
\n
$$
1 = \frac{1}{2}
$$
\n
$$
det(I_n) = 1
$$
\n
$$
det(I_n) = 1
$$
\n
$$
e^{i\theta}
$$
\n
$$
1 = \frac{1}{2}
$$
\n
$$
1 = \frac{1}{2}
$$
\n
$$
1 = \frac{1}{2}
$$
\n
$$
1 = \frac{1}{2}
$$

**-11 قيمة محدد المصفوفة المثلثية = حاصل ضرب القطر**

مثال:  
\n
$$
\Delta A = \begin{vmatrix} 2 & 0 & 0 \\ 5 & 3 & 0 \\ 9 & 7 & 4 \end{vmatrix}
$$
\n
$$
\Delta A = (2)(3)(4) = 24
$$
\n
$$
\Delta A = (2)(3)(4) = 24
$$

م~~ثال:~~  

$$
\Delta A = \begin{vmatrix} 1 & 9 & 5 \\ 0 & 1 & 7 \\ 0 & 0 & 3 \end{vmatrix}
$$

$$
\Delta A = (1)(1)(3) = 3
$$

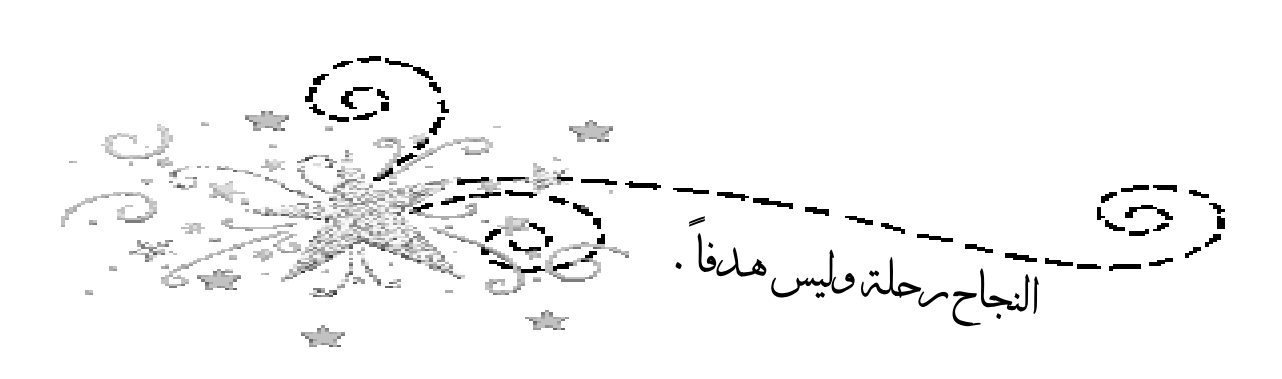

# المحاضره العاشرة تابع / المحددات (DETERMINANTS)

**استخدام المحددات في ايجاد معكوس المصفوفة -:** أي: 2 × مصفوفة من الرتبة 2 اذا كانت **- أ**

 $A = \begin{bmatrix} a & b \\ c & d \end{bmatrix}$  $c \, d$ ]

-<sup>2</sup> يكون معكوس المصفوفة -<sup>1</sup> نجد قيمة محدد المصفوفة . **فنجد معكوس المصفوفة بالخطوات التالية:**

هو: $A^{-1}$ 

$$
A^{-1} = \frac{1}{\det A} \begin{bmatrix} d & -b \\ -c & a \end{bmatrix}
$$

**- مثال :1**  $A = \begin{bmatrix} 4 & 3 \\ 1 & 2 \end{bmatrix}$ <br> $\Rightarrow \det(A) = 8 - 3 = 5$  $\Rightarrow$  A<sup>-1</sup> =  $\frac{1}{5}$  $\overline{\phantom{a}}$  $2 - 3$  $-1$  4  $\vert = \vert$  $\frac{2}{5}$ −  $\frac{3}{5}$ −  $\frac{1}{5}$  $\frac{4}{5}$ 

> **- : مثال 2 الحل-:** [ ] <sup>=</sup> أوجد معكوس المصفوفة التالية:

 $\Rightarrow$  det(A) = 12 - 12 = 0 **ال يوجد معكوس للمصفوفة** . ∴

**: مالحظة 1** <u>ملاحظة 2:</u><br>معكوس المصفوفة المحايدة هو نفس المصفوفة.<br>أي اذا كانت  $A = \begin{bmatrix} 1 & 0 \ 0 & 1 \end{bmatrix}$  فإن  $A = \begin{bmatrix} 1 & 0 \ 0 & 1 \end{bmatrix}$  أي اذا كانت  $A$  مصفوفة من الرتبة  $S \times S \rightarrow S$  بحيث (det $A \neq 0$ ) أي  $A = |$  $a_{11}$   $a_{12}$   $a_{13}$  $a_{21}$   $a_{22}$   $a_{23}$  $a_{31}$   $a_{32}$  $a_{33}$ 

**باستخدام المحددات كاالتي: فنجد معكوس المصفوفة A .** ( نجد محدد المصفوفة**:** ( - 1 نجد محدد المرافقات لكل عنصر من عناصر المصفوفة ونضعها في مصفوفة **ونرمز لها بالرمز**  - 2 **.**  $A^{\iota} =$  $A_{11}$   $-A_{12}$   $A_{13}$  $-A_{21}$   $A_{22}$   $-A_{23}$  $A_{31}$   $-A_{32}$   $A_{33}$ ] حيث  $a_{11} \,$  هي محدد المرافقات للعنصر  $a_{11} \,$  و تكون  $A_{11} = \begin{vmatrix} a_{22} & a_{23} \\ a_{22} & a_{23} \end{vmatrix}$  $\begin{vmatrix} a_{22} & a_{23} \\ a_{32} & a_{33} \end{vmatrix}$  $\mathbf{adjA} = (\mathbf{A^t})^T$  :(Adjoint Matrix) -3- نجد المصفوفة المرافقة (  $adj A = \vert$  $A_{11} \quad -A_{21} \quad A_{31}$  $-A_{12}$   $A_{22}$   $-A_{32}$  $A_{13}$   $-A_{23}$   $A_{33}$ ] يكون معكوس المصفوفة هو: - 4  $A^{-1} =$  $\mathbf{1}$  $\frac{1}{\det A}$  adj A **- :**  $A = \begin{bmatrix} 5 & 4 & 1 \ 2 & 3 & -2 \ 6 & 0 & 3 \end{bmatrix}$ <br>**1** - ياداية محدد  $A$  $\det A = 5 \begin{vmatrix} 3 & -2 \\ 0 & 3 \end{vmatrix}$  $\begin{vmatrix} 3 & -2 \\ 0 & 3 \end{vmatrix}$  - 2 $\begin{vmatrix} 4 & 1 \\ 0 & 3 \end{vmatrix}$  $\begin{pmatrix} 4 & 1 \\ 0 & 3 \end{pmatrix} + 6 \begin{pmatrix} 4 & 1 \\ 3 & -2 \end{pmatrix}$  $\begin{vmatrix} 4 & 1 \\ 3 & -2 \end{vmatrix}$  $= 5(9 + 0) - 2(12 - 0) + 6(-8 - 3)$  $= 5 \times 9 - 2 \times 12 + 6 \times -11 = -45$  − ] **ثم نجد محددات المرافقات للعناصر: المصفوفة االصلية**  ] [  $\begin{vmatrix} 3 & -2 \\ 0 & 3 \end{vmatrix}$  $\begin{vmatrix} 3 & -2 \\ 0 & 3 \end{vmatrix}$  -  $\begin{vmatrix} 2 & -2 \\ 6 & 3 \end{vmatrix}$  $\begin{vmatrix} 2 & -2 \\ 6 & 3 \end{vmatrix}$   $\begin{vmatrix} 2 & 3 \\ 6 & 0 \end{vmatrix}$  $\begin{bmatrix} 2 & 3 \\ 6 & 0 \end{bmatrix}$  $\begin{vmatrix} 4 & 1 \\ 0 & 3 \end{vmatrix}$   $\begin{vmatrix} 5 & 1 \\ 6 & 3 \end{vmatrix}$   $\begin{vmatrix} 5 & 4 \\ 6 & 0 \end{vmatrix}$  $\begin{vmatrix} 4 & 1 \\ 3 & -2 \end{vmatrix}$   $- \begin{vmatrix} 5 & 1 \\ 2 & -2 \end{vmatrix}$   $\begin{vmatrix} 5 & 4 \\ 2 & 3 \end{vmatrix}$  $= A^t =$  $9 - 18 - 18$  $-12$  9 24  $-11$  12 7  $\overline{\phantom{a}}$  $adj A =$  $9 -12 -11$  $-18$  9 12  $-18$  24 7  $\therefore A^{-1} = \frac{1}{4}$  $\frac{1}{-45}$  $9 -12 -11$  $-18$  9 12  $-18$  24 7 ] = [ 9  $-45$ − **12**  $-45$ − **11**  $-45$ − **18**  $\frac{-1}{-45}$ 9  $\frac{-}{-45}$ **12**  $-45$ − **18**  $\frac{-1}{-45}$ 24  $\frac{-1}{-45}$ 7  $-45$ ] = [ −  $\frac{1}{5}$  $\boldsymbol{4}$  $\frac{1}{15}$ **11** 45  $\frac{2}{5}$ −  $\frac{1}{5}$ −  $\boldsymbol{4}$ 15  $\frac{2}{5}$ − 8 15 − 7 45 ]

521

$$
A = \begin{bmatrix} 1 & 1 & 1 \\ 2 & 1 & -1 \\ 0 & 2 & 0 \end{bmatrix}
$$
  
\n
$$
det A = 1 \begin{vmatrix} 1 & -1 \\ 2 & 0 \end{vmatrix} - 2 \begin{vmatrix} 1 & 1 \\ 2 & 0 \end{vmatrix} + 0 \begin{vmatrix} 1 & 1 \\ 1 & -1 \end{vmatrix} = 2 - 2 \times -2 + 0 = 6
$$
  
\n
$$
and j A = \begin{bmatrix} 2 & 2 & -2 \\ 0 & 0 & 3 \\ 4 & -2 & -1 \end{bmatrix}
$$
  
\n
$$
\therefore A^{-1} = \frac{1}{6} \begin{vmatrix} 2 & 2 & -2 \\ 0 & 0 & 3 \\ 4 & -2 & -1 \end{vmatrix} = \begin{vmatrix} \frac{2}{6} & \frac{2}{6} & -\frac{2}{6} \\ \frac{4}{6} & -\frac{2}{6} & -\frac{2}{6} \\ \frac{4}{6} & -\frac{2}{6} & -\frac{1}{6} \end{vmatrix} = \begin{bmatrix} \frac{1}{3} & \frac{1}{3} & -\frac{1}{3} \\ 0 & 0 & \frac{1}{2} \\ \frac{2}{3} & -\frac{1}{3} & -\frac{1}{6} \end{bmatrix}
$$
  
\n
$$
\therefore A^{-1} = \frac{1}{6} \begin{vmatrix} 2 & 2 & -2 \\ 0 & 0 & 3 \\ 4 & -2 & -1 \end{vmatrix} = \begin{vmatrix} \frac{2}{6} & \frac{2}{6} & -\frac{2}{6} \\ \frac{4}{6} & -\frac{2}{6} & -\frac{1}{6} \end{vmatrix} = \begin{vmatrix} \frac{1}{3} & \frac{1}{3} & -\frac{1}{3} \\ \frac{1}{3} & -\frac{1}{3} & -\frac{1}{3} \\ \frac{1}{3} & -\frac{1}{3} & -\frac{1}{6} \end{vmatrix}
$$
  
\n
$$
\therefore \frac{1}{2} \times 3 \times 1 = 1
$$
  
\n
$$
2x + 3y = 1
$$
  
\n
$$
3x - y = 7
$$
  
\n
$$
3x - y = 7
$$
  
\n
$$
A^{-1} = \frac{1}{-
$$

53

**مثال -:2** حل النظام التالي من المعادالت باستخدام معكوس المصفوفة:  $x_1 + x_2 - x_3 = 1$  $3x_1 + 2x_2 = 5$  $x_1 - 4x_3 = -3$ **الحل-:**  $A = |$  $1 \t1 -1$  $3\quad 2\quad 0$  $1 \t0 \t-4$  $\vert$ ,  $B = \vert$  $\overline{\mathbf{1}}$  $\overline{\phantom{0}}$  $-3$ ] **معكوس :**  $\Rightarrow$  det  $A = 1 \begin{vmatrix} 2 & 0 \\ 0 & 1 \end{vmatrix}$  $\begin{vmatrix} 2 & 0 \\ 0 & -4 \end{vmatrix}$  - 3  $\begin{vmatrix} 1 & -1 \\ 0 & -4 \end{vmatrix}$  $\begin{vmatrix} 1 & -1 \\ 0 & -4 \end{vmatrix}$  + 1  $\begin{vmatrix} 1 & -1 \\ 2 & 0 \end{vmatrix}$  $\begin{vmatrix} 1 & 1 \\ 2 & 0 \end{vmatrix} = 1 \times -8 - 3 \times -4 + 1 \times 2 = 6$ [  $1 \t1 -1$  $3\quad 2\quad 0$  $1 \t0 \t-4$ المصفوفة االصلية[  $\lfloor$ I I I I  $\begin{bmatrix} 2 & 0 \\ 0 & -4 \end{bmatrix}$  $\begin{array}{cc} 2 & 0 & 3 & 0 \\ 0 & -4 & 1 & -4 \end{array}$  $\begin{array}{cc} 3 & 0 & 3 & 2 \\ 1 & -4 & 1 & 0 \end{array}$  $\begin{bmatrix} 1 & 0 \\ 1 & 0 \end{bmatrix}$  $\begin{vmatrix} 1 & -1 \\ 0 & 1 \end{vmatrix}$  $\begin{array}{cc} 1 & -1 \\ 0 & -4 \end{array}$   $\begin{array}{cc} 1 & -1 \\ 1 & -4 \end{array}$  $\begin{array}{cc} 1 & -1 \\ 1 & -4 \end{array} \quad \begin{array}{cc} \begin{array}{cc} 1 & 1 \\ 1 & 0 \end{array} \end{array}$  $\begin{bmatrix} 1 & 1 \\ 1 & 0 \end{bmatrix}$  $\begin{vmatrix} 1 & -1 \\ 2 & 0 \end{vmatrix}$  $\begin{array}{cc} 1 & -1 \\ 2 & 0 \end{array} \quad \begin{array}{cc} \begin{array}{cc} 1 & -1 \\ 3 & 0 \end{array} \end{array}$  $\begin{array}{cc|cc} 1 & -1 & 1 & 1 \ 3 & 0 & 3 & 2 \end{array}$  $\begin{bmatrix} 1 & 1 \\ 3 & 2 \end{bmatrix}$  $\overline{\phantom{a}}$  $\overline{\phantom{a}}$  $\overline{\phantom{a}}$  $\overline{\phantom{a}}$  $\overline{\phantom{a}}$  $= \mathbf{A}^{\mathsf{L}}$  مصفوفة المرافقات  $A^t =$ −8 12 2  $-3$  1  $2 - 3 - 1$  $\alpha d j A = | 12 -3 -3 |$  مصفوفة المرافقات  $A^t = | 4 -3 -1 |$  $-8$  4 2  $12 -3 -3$  $-2$  1  $-1$  $\mathbf{I}$  $A^{-1} = \frac{1}{6}$  $\frac{1}{6}$  $-8$  4 2  $12 -3 -3$  $-2$  1 1 ]*=*   $\lfloor$ I I I  $\begin{bmatrix} & -\frac{8}{6} \end{bmatrix}$  $\frac{8}{6}$   $\frac{4}{6}$  $\frac{4}{6}$   $\frac{2}{6}$ 6  $\frac{12}{6}$  $\frac{12}{6}$   $-\frac{3}{6}$  $\frac{3}{6}$   $-\frac{3}{6}$ 6  $-\frac{2}{6}$  $rac{2}{6}$   $rac{1}{6}$  $\frac{1}{6}$   $-\frac{1}{6}$  $\overline{6}$  $\overline{\phantom{a}}$  $\overline{\phantom{a}}$  $\overline{\phantom{a}}$  $\cdot$ *=*   $\lfloor$ I  $\mathsf I$  $\mathsf I$  $\begin{bmatrix} & -\frac{4}{3} \end{bmatrix}$  $\frac{4}{3}$   $\frac{2}{3}$  $\frac{2}{3}$   $\frac{1}{3}$ 3 2  $-\frac{1}{2}$  $\frac{1}{2}$  -  $\frac{1}{2}$  $\overline{\mathbf{c}}$  $-\frac{1}{2}$  $\frac{1}{3}$   $\frac{1}{6}$  $\frac{1}{6}$   $-\frac{1}{6}$  $\overline{6}$  $\overline{\phantom{a}}$  $\overline{\phantom{a}}$  $\overline{\phantom{a}}$  $\mathbf{r}$  $= A^{-1}$ .  $B =$  $\lfloor$ I I I  $\begin{bmatrix} -\frac{4}{3} \end{bmatrix}$  $\frac{4}{3}$   $\frac{2}{3}$  $\frac{2}{3}$   $\frac{1}{3}$ 3 2  $-\frac{1}{2}$  $\frac{1}{2}$   $-\frac{1}{2}$  $\overline{\mathbf{c}}$  $-\frac{1}{2}$   $\frac{1}{6}$   $-\frac{1}{6}$ 3 6  $\overline{6}$ I I Ί  $\overline{\phantom{a}}$  $\blacksquare$  $\overline{\phantom{0}}$  $-3$ ]  $=$   $\vert$  $\lfloor$ I I I I (− 4 3  $\vert \times 1 +$  $\overline{c}$ 3  $\times$  5 + (  $\mathbf{1}$ 3  $) × (-3)$  $2 \times 1 + ( \mathbf{1}$  $\overline{\mathbf{c}}$  $) \times 5 + ( \mathbf{1}$  $\overline{\mathbf{c}}$ ) × (−3 ) | (−  $\mathbf{1}$ 3  $) \times 1 +$  $\mathbf{1}$ 6  $\times$  5 + (–  $\mathbf{1}$ 6 ) × (−3) ]  $\overline{\phantom{a}}$  $\overline{\phantom{a}}$  $\overline{\phantom{a}}$  $\overline{\phantom{a}}$  $\overline{\phantom{a}}$  $\lfloor$  − I I I − 4 3 + 10 3 − − 5  $\overline{\mathbf{c}}$ + 3  $2 \mid$  $\mathbf{1}$ 3 + 5 6 + 3  $\overline{6}$  J  $\overline{\phantom{a}}$  $\overline{\phantom{a}}$  $\overline{\phantom{a}}$  $\overline{\phantom{a}}$  $\Rightarrow$  X =  $\vert$  $x_1$  $x_2$  $x_3$  $=$   $\vert$  $\mathbf{1}$  $\mathbf{1}$  $\mathbf{1}$ ]

 $\mathbf{54}$ 

**ب- حل انظمة المعادالت الخطية باستخدام المحددات )طريقة كرامر(: مثال -:1** أوجد حل النظام التالي من المعادالت باستخدام المحددات:  $x + y = 1$  $2x + 3y = 5$ **الحل-:**  $\Delta = \begin{vmatrix} 1 & 1 \\ 2 & 2 \end{vmatrix}$  $\begin{vmatrix} 1 & 1 \\ 2 & 3 \end{vmatrix} = 3 - 2 = 1$  $\Delta_x = \begin{bmatrix} 1 & 1 \\ 5 & 3 \end{bmatrix}$  $|\frac{1}{5} \cdot \frac{1}{3}| = 3 - 5 = -2$  $\Delta_y = \begin{vmatrix} 1 & 1 \\ 2 & 5 \end{vmatrix}$  $\begin{vmatrix} 1 & 1 \\ 2 & 5 \end{vmatrix} = 5 - 2 = 3$  $\Rightarrow$   $x = \frac{\Delta_x}{4}$ ∆ = −  $\overline{\mathbf{c}}$  $\mathbf{1}$  $=-2$  ,  $y=$  $\Delta_{\mathbf{y}}$ ∆ = 3  $\mathbf{1}$  $=$  3 **مالحظة: اذا كانت محدد المصفوفة** ∆ **تساوي صفر فإن النظام ال يوجد له حل. مثال -:2** أوجد حل النظام التالي من المعادالت:  $2x + y + 3z = 3$  $x + 2y + 2z = 5$  $5x + 3y + 6z = 7$ **الحل-: 1)** ∆ = | 2 1 3  $1 \quad 2 \quad 2$  $5\quad 3\quad 6$  $\Big| = 2 \Big|_2^2 \Big| \frac{2}{6}$  $\begin{vmatrix} 2 & 2 \\ 3 & 6 \end{vmatrix}$  - 1  $\begin{vmatrix} 1 & 3 \\ 3 & 6 \end{vmatrix}$  $\begin{bmatrix} 1 & 3 \\ 3 & 6 \end{bmatrix} + 5 \begin{bmatrix} 1 & 3 \\ 2 & 2 \end{bmatrix}$  $\begin{bmatrix} 1 & 3 \\ 2 & 2 \end{bmatrix}$  $= 2 \times (12 - 6) - 1 \times (6 - 9) + 5(2 - 6)$  $= 12 + 3 - 20$  $= -5$  $(2)$   $\Delta_{\rm x}$  = |  $3 \quad 1 \quad 3$  $5$  2 2  $7\quad 3\quad 6$  $\Big| = 3 \begin{vmatrix} 2 & 2 \\ 2 & 6 \end{vmatrix}$  $\begin{vmatrix} 2 & 2 \\ 3 & 6 \end{vmatrix}$  - 5  $\begin{vmatrix} 1 & 3 \\ 3 & 6 \end{vmatrix}$  $\begin{bmatrix} 1 & 3 \\ 3 & 6 \end{bmatrix} + 7 \begin{bmatrix} 1 & 3 \\ 2 & 2 \end{bmatrix}$  $\begin{bmatrix} 1 & 3 \\ 2 & 2 \end{bmatrix}$  $= 3 \times (12 - 6) - 5 \times (6 - 9) + 7(2 - 6)$  $= 18 + 15 - 28$  $= 5$ 3)  $\Delta_y =$  $2\quad 3\quad 3$  $1\quad 5\quad 2$ 5 7 6  $\Big| = 2 \Big| \frac{5}{7} \Big| \frac{2}{7}$  $\begin{bmatrix} 5 & 2 \\ 7 & 6 \end{bmatrix}$  - 1 $\begin{bmatrix} 3 & 3 \\ 7 & 6 \end{bmatrix}$  $\begin{vmatrix} 3 & 3 \\ 7 & 6 \end{vmatrix} + 5 \begin{vmatrix} 3 & 3 \\ 5 & 2 \end{vmatrix}$  $\begin{bmatrix} 5 & 3 \\ 5 & 2 \end{bmatrix}$  $= 2 \times (30 - 14) - 1 \times (18 - 21) + 5(6 - 15)$  $= 32 + 3 - 45$  $= -10$ 

4) 
$$
\Delta_{z} = \begin{vmatrix} 2 & 1 & 3 \ 1 & 2 & 5 \ 5 & 3 & 7 \end{vmatrix} = 2 \begin{vmatrix} 2 & 5 \ 3 & 7 \end{vmatrix} - 1 \begin{vmatrix} 1 & 3 \ 3 & 7 \end{vmatrix} + 5 \begin{vmatrix} 1 & 3 \ 2 & 5 \end{vmatrix}
$$
  
\n $= 2 \times (14 - 15) - 1 \times (7 - 9) + 5(5 - 6)$   
\n $= -2 + 2 - 5$   
\n $\Rightarrow x = \frac{\Delta_{x}}{\Delta} = \frac{5}{-5} = -1$   
\n $\Rightarrow y = \frac{\Delta_{y}}{\Delta} = \frac{-10}{-5} = 2$   
\n $\Rightarrow z = \frac{\Delta_{z}}{\Delta} = \frac{-5}{-5} = 1$   
\n $\Rightarrow y = \frac{\Delta_{z}}{\Delta} = \frac{-5}{-5} = 1$   
\n $\Rightarrow z = \frac{\Delta_{z}}{\Delta} = \frac{-5}{-5} = 1$   
\n $\Rightarrow x + 2y + 6z = 7$   
\n $3x + y + 3z = 7$   
\n $4y + 12z = 7$   
\n $4y + 12z = 1$   
\n1)  $\Delta = \begin{vmatrix} 1 & 2 & 6 \ 3 & 1 & 3 \ 3 & 1 & 2 \end{vmatrix} = 1 \begin{vmatrix} 1 & 3 \ 1 & 2 \end{vmatrix} - 3 \begin{vmatrix} 2 & 6 \ 4 & 12 \end{vmatrix} + 0 \begin{vmatrix} 2 & 6 \ 1 & 3 \end{vmatrix}$   
\n $= 1 \times (12 - 12) - 3 \times (24 - 24) + 0(6 - 6)$   
\n $= 0 + 0 + 0$   
\n $= 0 + 0 + 0$   
\n $= 0 + 0 + 0$   
\n $= 0 + 0 + 0$   
\n $= 0 + 0 + 0$   
\n $= 0 + 0$   
\n $\Rightarrow y = \frac{\Delta_{z}}{\Delta} = \frac{5}{-5} = 1$ 

المحاضره الحادي عشرة التفاضل وتطبيقاته التجارية

**مقدمة -:**

يهتم حساب التفاضل بالتحليل الرياضي لمعدل التغير. يهتم حساب التفاضل بحساب معدل التغير في متغير ما بالنسبة لمتغير آخر. معدل التغير بين أي ظاهرتين )متغيرين( مثال: إذا كان الربح مثال يتغير بتغير كمية اإلنتاج والطلب على سلعة ما يمكن أن يتغير بتغير السعر فقد يكون من المهم أن يحسب معدل التغير للربح بالنسبة لكمية اإلنتاج أو معدل تغير الكمية المطلوبة بالنسبة لسعر.

**قواعد التفاضل -:**

يطلق على عملية التفاضل في بعض الأحيان إيجاد المشتقة الأولى للدالة أو المعامل التفاضلي الأول. ودائما تكون لدينا علاقة بين متغيرين أحدهما متغير تابع وهو  $\rm{y}$  والآخر متغير مستقل وهو  $\rm{x}$  ويكون المطلوب هو حساب مقدار التغير في المتغير التابع إذا تغير المتغير المستقل بمقدار وحدة واحدة. **المعطى**: **دالة أو معادلة** 9 + 5 =  $\frac{dy}{x}$  **المطلوب**: **المشتقة األولى للدالة**  $\frac{dy}{dx} = ? ? ?$ **-1 تفاضل المقدار الثابت:** تفاضل القيمة الثابتة تساوي دائما صفر فمثال إذا كانت الدالة على شكل:  $y = 15$ فإن المتغير التابع  $y$  يأخذ قيمة ثابتة دائما مهما تغير المتغير المستقل  $\chi$  وعلى ذلك فإن تغير المتغير التابع  $y$  لن يؤثر على المتغير المستقل x ومن ثم يمكن صياغة هذه النتيجة رياضيا كما يلي:  $\boldsymbol{dy}$  $\frac{dy}{dx} = 0$ **-2 تفاضل المتغير المرفوع إلى أس ) :)** يتم تنزيل االس والطرح منه واحد فعلى سبيل المثال : 1-  $y = x^5$  $\boldsymbol{dy}$  $\frac{dy}{dx}$  = 5x<sup>4</sup> 2-  $y = 15x^4$  $\boldsymbol{dy}$  $\frac{dy}{dx}$  = 60x<sup>3</sup>  $3 - y = 10x$  $\boldsymbol{dy}$  $\frac{dy}{dx}$  = 10

**-3 تفاضل الدوال كثيرات الحدود:** وهنا يتم التعامل مع كل حد على حدة باستخدام نفس القاعدة السابقة. **مثال -:** 1-  $y = 5x^4 + 6x^3 + 8x^2 + 3x$  $\rightarrow \frac{dy}{dx}$  = 20x<sup>3</sup> + 18x<sup>2</sup> + 16x +3 2-  $y = 20x^5 + 10x^3 - 5x^2 + 15x + 30$  $\rightarrow \frac{dy}{dx}$  = 100x<sup>4</sup> + 30x<sup>2</sup> - 10x + 15 **-4 مشتقة حاصل ضارب دالتين:** مشتقة حاصل ضارب دالتين يساوي الدالة الأولى كما هي ضارب مشتقة الدالة الثانية زائد الدالة الثانية كما هي ضارب مشتقة الدالة الأولى. **مثال -:** 1-  $y = (3x + 1)(x^2 - 7x)$  $\Rightarrow \frac{dy}{dx} = (3x + 1)(2x - 7) + (x^2 - 7x)(3)$ 2-  $y = (10x^3 - 12)(5x^2 + 2x)$  $\rightarrow \frac{dy}{dx} = (10x^3 - 12)(10x + 2) + (30x^2)(5x^2 + 2x)$ **-5 مشتقة حاصل قسمة دالتين:** مشتقة حاصل قسمة دلتين يساوي المقام ضارب مشتقة البسط ناقص البسط ضارب مشتقة المقام على المقام تربيع. **المقام** × **البسط مشتقة** − **البسط** × **المقام مشتقة** (**المقام**) **مثال -:**  $y = \frac{4x+2}{2x}$  $3x$ →  $\frac{dy}{dx} = \frac{(3x)(4)-(x+2)(3)}{(3x)^2}$  $\frac{(-x+2)(3)}{(3x)^2} = \frac{12x-3x-6}{9x^2}$  $\frac{x-3x-6}{9x^2} = \frac{9x-6}{9x^2}$  $9x^2$ 

58

6 - شنگة القوس المرفوج كاس؛  
\n4-نقلاة القوس المرفوج كلاس = تفاضلا القوس × تفاضا ملالخله.  
\n1- y = (15x² + 20)<sup>3</sup>  
\n2- y = (10x² - 12x² + 5)<sup>5</sup>  
\n2- y = (10x² - 12x² + 5)<sup>5</sup>  
\n2- y = (10x² - 12x² + 5)<sup>5</sup>  
\n
$$
\Rightarrow \frac{dy}{dx} = 5(10x² - 12x² + 5)4(30x² - 24x)
$$
\n2- y = 15x<sup>2</sup> + 20x² - 5x + 12  
\n
$$
\Rightarrow \frac{dy}{dx} = 50x² + 40x - 5
$$
\n
$$
\Rightarrow \frac{dy}{dx} = 180x² + 72x + 40
$$
\n
$$
\Rightarrow \frac{d^2y}{dx^2} = 180x² + 72x + 40
$$
\n
$$
\Rightarrow \frac{d^2y}{dx^2} = 180x² + 72x + 40
$$
\n
$$
\Rightarrow \frac{d^3y}{dx^3} = 360x + 72
$$
\n
$$
\Rightarrow \frac{d^3y}{dx^3} = 360x + 72
$$
\n
$$
\Rightarrow \frac{d^3y}{dx^3} = 360x + 72
$$
\n
$$
\Rightarrow \frac{d^3y}{dx^3} = 180x^2 + 72x + 40
$$
\n
$$
\Rightarrow \frac{d^3y}{dx^3} = 180x^2 + 72x + 40
$$
\n
$$
\Rightarrow \frac{d^3y}{dx^3} = 180x^2 + 72x + 40
$$
\n
$$
\Rightarrow \frac{d^3y}{dx^3} = 180x^2 + 72x + 40
$$
\n
$$
\Rightarrow \frac{d^3y}{dx^3} = 180x^2 + 72x + 40
$$
\n
$$
\Rightarrow \frac{d^3y}{dx^3} = 180x^3 + 72x + 40
$$
\n
$$
\Rightarrow \frac{d^3y}{dx^3} = 180x^2 +
$$

**مالحظة:**

المشتقة الأولى لدالة الطلب = معدل تغير الكمية المطلوبة بالنسبة للسعر

#### **مثال -:1**

إذا كانت دالة الطلب على سلعة ما هي 6 − 80 = أوجد معامل المرونة إذا كانت الكمية المطلوبة 100 وحدة عند سعر يساوي 10 لاير. **الحل-:**

- $\bm{D} =$  أولا نوجد المشتقة الأولى لدالة الطلب:  $\bm{D} =$
- ثانيا التعويض في القانون**: م = المشتقة االولى لدالة الطلب × السعر المطلوبة الكمية**

 **م = (-6) ×**   $-0.6 = \frac{10}{100}$ 

حيث أن القيمة المطلقة )أي النتائج بقطع النظر عن اإلشارة( لمعامل المرونة أقل من الواحد الصحيح إذا الطلب في هذه الحالة **قليل المرونة أو غير مرن.** 

**مثال -:2** إذا كانت دالة الطلب على سلعة ما هي  $10x$  هي 200  $D=2$  أوجد معامل المرونة إذا كانت الكمية المطلوبة 200 وحدة عند سعر يساوي 20 لاير. **الحل-:**  $\bm{D} =$ أولا نوجد المشتقة الأولى لدالة الطلب:  $\bm{D} =$ 

> - ثانيا التعويض في القانون: **م = المشتقة االولى لدالة الطلب × السعر المطلوبة الكمية**

$$
-1 = \frac{20}{200} \times (-10) = \rho
$$

حيث أن القيمة المطلقة )أي النتائج بقطع النظر عن اإلشارة( لمعامل المرونة يساوي الواحد الصحيح إذا الطلب في هذه الحالة **متكافئ المرونة.**

#### **مثال -:3**

إذا كانت دالة الطلب على سلعة ما هي 20  $\chi=15$  = 15 أوجد معامل المرونة إذا كانت الكمية المطلوبة 1000 وحدة عند سعر يساوي 100 لاير.

**الحل-:**

- $\bm{D}=\bm{1}$ ولا نوجد المشتقة الأولى لدالة الطلب:  $\bm{D}=\bm{1}$
- ثانيا التعويض في القانون: **م = المشتقة االولى لدالة الطلب × السعر المطلوبة الكمية**

$$
1.5 = \frac{100}{1000} \times (15) = \rho
$$

حيث أن القيمة المطلقة (أي النتائج بقطع النظر عن الإشارة) لمعامل المرونة أكبر من الواحد الصحيح إذا الطلب في هذه الحالة **مرن**.

## **تمرين واجب -:**

**مثال -:3**

إذا كانت دالة الطلب على سلعة ما هي 20 + 1.5 = أوجد معامل المرونة إذا كانت الكمية المطلوبة 600 وحدة عند سعر يساوي 200 لاير.

## **النهايات العظمى والصغرى -:**

**خطوات إيجاد النهايات العظمى والصغرى:**

-1 يتم إيجاد المشتقة األولى للدالة. -2 يتم إيجاد المشتقة الثانية. 3- تحديد نوع النهاية (عظمى – صغرى). ← إذا كانت إشارة المشتقة الثانية **سالبة** فهذا يدل على وجود نهاية **عظمى**. ← إذا كانت إشارة المشتقة الثانية **موجبة** فهذا يدل على وجود نهاية **صغرى**.

#### **مثال -:1**

إذا كانت دالة الربح الكلي تأخذ الشكل P=  $-0.4x^2 + 300x - 2000$ حدد إذا ما كانت هذه الدالة تمثل نهاية كبرى أو صغرى ؟ **الحل-:** - المشتقة الأولى للدالة:  $P' = -0.8x + 300$ - المشتقة الثانية للدالة:  $P'' = -0.8$ 

← نجد أن المشتقة الثانية للدالة **سالبة** وبالتالي فهي **تحقق نهاية عظمى.**

## **مثال -:2**

إذا كانت دالة الربح الكلي تأخذ الشكل P=  $500 - 0.2x + 0.1x^2$ حدد إذا ما كانت هذه الدالة تمثل نهاية كبرى أو صغرى ؟ **الحل-:** - المشتقة الأولى للدالة: **P / = -0.2 + 0.2x** - المشتقة الثانية للدالة:  $P^{1/2} = 0.2$ ← نجد أن المشتقة الثانية للدالة موجبة إذاً فهي <mark>تحقق نـهاية صغرى</mark>

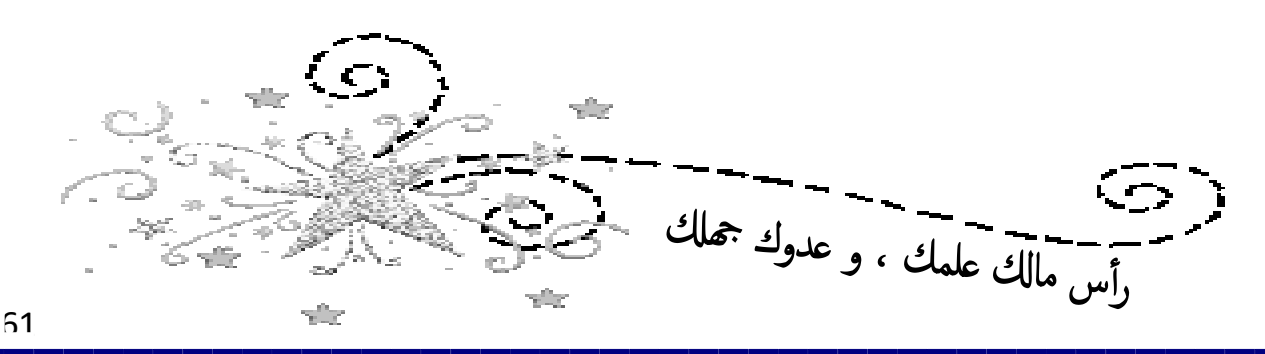

المحاضره الثاني عشرة تابع / التفاضل وتطبيقاته التجارية

**االستهالك واالدخار -:**

**-1 الميل الحدي لالستهالك = المشتقة األولى لدالة االستهالك** *K* **حيث االستهالك دالة في الدخل.** قيمة الميل الحدي لالستهالك تكون **موجبة** لكن أقل من الواحد الصحيح )أي كسر موجب(. **-2 الميل الحدي لالدخار= المشتقة األولى لدالة االدخار** *S* **حيث االدخار دالة في الدخل.** قيمة الميل الحد*ي* للاستهلاك أو للادخار تكون **موجبة** لكن أقل من الواحد الصحيح (أي كسر موجب). **الميل الحدي لالستهالك + الميل الحدي لالدخار = 1**

#### **مثال -:1**

إذا كانت دالة الاستهلاك هي: (20.02 − 0.02 + 15 = )) ، المطلوب أوجد كل من الميل الحدي للاستهلاك والميل الحدي لالدخار.

## **الحل-:**

- دالة الاستهلاك الحدي هي المشتقة الأولى للاستهلاك:

$$
K^{'}=0.6-0.04x
$$

- الميل الحدي لالستهالك عند دخل يساوي واحد لاير هو:

 $K(1) = 0.6 - 0.04 \times 1 = 0.6 - 0.4 = 0.56$ - الميل الحدي للادخار عند دخل يساوي واحد ربال هو :  **= 1 − الميل الحدي لالستهالك = −1 0.56 = 0.44**

**مثال -:2**

إذا كانت دالة الاستهلاك هي: (0.15x− 0.15x2) ( $K=18+0.8$  المطلوب أوجد كل من الميل الحدي للاستهلاك والميل الحدي لالدخار. **الحل-:** - دالة الاستهلاك الحدي هي المشتقة الأولى للاستهلاك:  $K = 0.8 - 0.3x$ - الميل الحدي لالستهالك عند دخل يساوي واحد لاير هو:  $K(1) = 0.8 - 0.3 \times 1 = 0.8 - 0.3 = 0.5$ - الميل الحدي لالدخار عند دخل يساوي واحد لاير هو:  **= 1 − الميل الحدي لالستهالك = −1 0.5 = 0.5**

> **الربح الحدي -:** -1 اإليراد الكلي = عدد الوحدات المباعة × سعر بيع الوحدة. **-2 الربح الكلي = اإليراد الكلي − التكلفة الكلية.** 3- الإيراد الحدي = المشتقة الأولى لدالة الإيراد الكلي. **-4 التكلفة الحدية = المشتقة األولى لدالة التكلفة الكلية.** 5- الربح الحدي = المشتقة الأولى لدالة الربح الكلي. **-6 الربح الحدي = اإليراد الحدي − التكلفة الحدية.**

#### **مثال -:1**

إذا علمت أن دالة اإليراد الكلي إلحدى الشركات تعتمد على العالقة التالية:

$$
R = 12x^3 + 20x^2 - 10x + 30
$$

أوجد اإليراد الحدي عند إنتاج وبيع 10 وحدات ؟

**الحل-:**

- دالة اإليراد الحدي = المشتقة األولى لدالة اإليراد الكلي:

$$
R^{'}=36x^2+40x-10
$$

 $\alpha=10$  جديث أن عدد الوحدات المنتجة والمباعة هو 10 وحدات إذا

 $R^{'} = 36 \times 10^{2} + 40 \times 10 - 10 = 3990 S.R.$ 

#### **مثال -:2**

إذا كانت الدالة المعبرة عن سعر بيع الوحدة الواحدة في إحدى الشركات تعتمد على العالقة التالية :

$$
r = 4x^2 + 6x + 5
$$
 (سیع سعر)

حيث أن  $\chi$  تشير إلى عدد الوحدات المباعة.

#### **المطلوب:**

إيجاد اإليراد الحدي عند بيع وإنتاج 15 وحدة ؟

**الحل-:**

- دالة اإليراد الكلي = عدد الوحدات المباعة × سعر بيع الوحدة

$$
R = x \times r = x(4x^2 + 6x + 5) = 4x^3 + 6x^2 + 5x
$$

- دالة اإليراد الحدي = المشتقة األولى لدالة اإليراد الكلي:

$$
R^{'}=12x^2+12x+5
$$

 $\alpha=15$  جيث أن عدد الوحدات المنتجة والمباعة هو 15 وحدة إذا 15  $\chi$  .

 $R^{'} = 12 \times 15^2 + 12 \times 15 + 5 = 2885 S.R$ 

#### **مثال -:3**

إذا كانت الدالة المعبرة عن سعر بيع الوحدة الواحدة في إحدى الشركات تعتمد على العالقة التالية :  $r = 10x^3 - 11x^2 + 5x - 20$  (الوحدة بيع سعر) حيث أن  $\chi$  تشير إلى عدد الوحدات المباعة. **المطلوب:** إيجاد اإليراد الحدي عند بيع وإنتاج 5 وحدة ؟ **الحل-:** - دالة اإليراد الكلي = عدد الوحدات المباعة × سعر بيع الوحدة

 $R = x \times r = x(10x^3 - 11x^2 + 5x - 20) = 10x^4 - 11x^3 + 5x^2 - 20x$ - دالة اإليراد الحدي = المشتقة األولى لدالة اإليراد الكلي:

$$
R^{'}=40x^3-33x^2+10x-20
$$

 $\alpha=15$  حيث أن عدد الوحدات المنتجة والمباعة هو 15 وحدة إذا 15  $\chi$  .

$$
R^{'}=40\times5^{3}-33\times5^{2}+10\times5-20=4205 S.R.
$$

**مثال -:4** إذا علمت أن دالة التكاليف الكلية تأخذ شكل:  $C = 10x^2 - 12x + 15$ أوجد التكاليف الحدية عند إنتاج وبيع 10 وحدات ؟ **الحل-:** - دالة التكاليف الحدية = المشتقة األولى لدالة التكاليف الكلية:  $C = 20x - 12$  $x=10$  جيث أن عدد الوحدات المنتجة والمباعة هو 10 وحدات إذا  $C = 20 \times 10 - 12 = 188 S. R.$ 

مثال 5:1-  
زدا علمت أن دالة النكاليف الكلية تأخذ شكل:  
\n
$$
C = (5x^2 - 3x + 15)^2
$$
\nأوجد التكاليف الحدية عند إنتاج وبيم 20 وحدة ?

\nالط:-\n
$$
C = 3(5x^2 - 3x + 15)(10x - 3)
$$
\n...
$$
x = 20
$$
و 20 وحدة (داودات المنتجة و المباعة هو 20

$$
C = 3 \times (5 \times 20^2 - 3 \times 20 + 15)^2 (10 \times 20 - 3) = 1155405 S. R
$$

مثال 6:-  
\nودالة الإيراد الكلي لاجدى الشكات مي:  
\n
$$
R = 2x^3 - 6x^2 + 10x - 15
$$
\n
$$
C = 15x^2 + 9x - 17
$$
\n
$$
C = 15x^2 + 9x - 17
$$
\n
$$
\frac{1}{2} \left[ \frac{1}{2} \right]
$$
\n
$$
P = R - C
$$
\n
$$
= (2x^3 - 6x^2 + 10x - 15) - (15x^2 + 9x - 17)
$$
\n
$$
= 2x^3 - 21x^2 + x + 2
$$
\n
$$
= 2x^3 - 21x^2 + x + 2
$$
\n
$$
P' = 6x^2 - 42x + 1
$$
\n
$$
x = 30
$$

### **مثال -:7**

إذا علمت أن دالة اإليراد الكلي إلحدى الشركات هي:

$$
R = 12x^3 + 5x^2 - 2x + 100
$$

ودالة التكاليف الكلية تأخذ الشكل

$$
C=10x^2+3x+20
$$

**المطلوب:** اوجد حجم األرباح الحدية عند إنتاج وبيع 25 وحدة **الحل-: - الربح الكلي = اإليراد الكلي − التكلفة الكلية**

$$
P = R - C
$$
  
= (12x<sup>3</sup> + 5x<sup>2</sup> - 2x + 100) - (10x<sup>2</sup> + 3x + 20)  
= 12x<sup>3</sup> - 5x<sup>2</sup> - 5x + 80

**- دالة الربح الحدي = المشتقة األولى لدالة الربح الكلي:**

$$
P' = 36x^2 - 10x - 5
$$

**← حيث أن عدد الوحدات المنتجة والمباعة هو 30 وحدة إذا** 30 = **.**

 $x = 30$  المنتجة والمباعة هو 3**0** وحدة إذا 30 x = 30.<br> $P' = 36x^2 - 10x - 5 = 36 \times 25^2 - 10 \times 25 - 5 = 22245$  S.R.

**تمرين شامل -:**

تعتمد إحدى الشركات على مجموعة من الدوال لتحديد كل من التكاليف الكلية واإلرادات الكلية وتأخذ هذه الدوال الشكل التالي:

$$
R = 30x^4 + 12x^2 - 6x + 15
$$
  

$$
C = 13x^3 - 5x^2 + 3x - 20
$$

## **المطلوب:**

-1 حجم اإليراد الحدي عند إنتاج وبيع 10 وحدات. -2 حجم التكاليف الحدية عند إنتاج وبيع 12 وحدة. -3 دالة الربح الكلي. -4 حجم الربح الحدي عند إنتاج وبيع 5 وحدات. **الحل-:**

**-1 حجم اإليراد الحدي عند إنتاج وبيع 10 وحدات:** 

$$
R = 30x^4 + 12x^2 - 6x + 15
$$

$$
\Rightarrow R' = 120x^3 + 24x - 6
$$

 $\boldsymbol{\chi} = \boldsymbol{10}$  جيث أن عدد الوحدات المنتجة والمباعة هو 10 وحدات إذا

$$
R' = 120 \times 10^3 + 24 \times 10 - 6 = 120234
$$
 S.R.

**تابع الحل-:**

**-2 حجم التكاليف الحدية عند إنتاج وبيع 12 وحدة:** 

 $C = 13x^3 - 5x^2 + 3x - 20$  $\Rightarrow C' = 39x^2 - 10x + 3$ 

**← حيث أن عدد الوحدات المنتجة والمباعة هو 12 وحدات إذا** = **.**

$$
C' = 39 \times 12^2 - 10 \times 12 + 3 = 5499 \text{ S.R.}
$$

**-3 دالة الربح الكلي:** 

$$
R = 30x^4 + 12x^2 - 6x + 15
$$
  
\n
$$
C = 13x^3 - 5x^2 + 3x - 20
$$
  
\n
$$
\Rightarrow P = R - C
$$
  
\n
$$
= (30x^4 + 12x^2 - 6x + 15) - (13x^3 - 5x^2 + 3x - 20)
$$
  
\n
$$
= 30x^4 - 13x^3 + 17x^2 - 9x + 35
$$

3- جم الربح العدي عند اِنتاج وبیع 5 وحدات:  
\n
$$
P = 30x^4 - 13x^3 + 17x^2 - 9x + 35
$$
\n
$$
\Rightarrow P' = 120x^3 - 39x^2 + 34x - 9
$$
\n
$$
x = 5
$$
\n∴ 
$$
P' = 120 \times 5^3 - 39 \times 5^2 + 34 \times 5 - 9 = 14186 \text{ S.R.}
$$

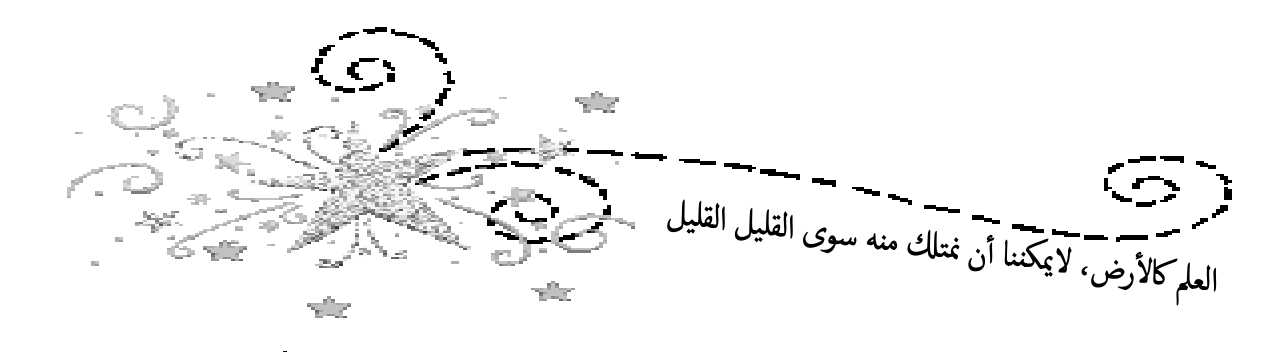